### **МИНИСТЕРСТВО НАУКИ И ВЫСШЕГО ОБРАЗОВАНИЯ РОССИЙСКОЙ ФЕДЕРАЦИИ**

# КАЗАНСКИЙ ГОСУДАРСТВЕННЫЙ АРХИТЕКТУРНО-СТРОИТЕЛЬНЫЙ УНИВЕРСИТЕТ

Кафедра химии и инженерной экологии в строительстве

# **ПРАВИЛА ОФОРМЛЕНИЯ КУРСОВОГО ПРОЕКТА ПО ДИСЦИПЛИНЕ «ПРОЦЕССЫ И АППАРАТЫ ЗАЩИТЫ ОКРУЖАЮЩЕЙ СРЕДЫ»**

Методические указания к курсовому проекту по дисциплине «Процессы и аппараты защиты окружающей среды» для студентов очной формы обучения направления подготовки 20.03.01 «Техносферная безопасность»

> Казань 2019

УДК 504.06 ББК 20.18 С86

С86 Правила оформления курсового проекта по дисциплине «Процессы и аппараты защиты окружающей среды»: Методические указания к курсовому проекту по дисциплине «Процессы и аппараты защиты окружающей среды» для студентов очной формы обучения направления подготовки 20.03.01 «Техносферная безопасность» / Сост.: В.Ф. Строганов, М.О. Амельченко. – Казань: Изд-во Казанск. гос. архитект.-строит. ун-та,  $2019. - 46$  c.

Печатается по решению Редакционно-издательского совета Казанского государственного архитектурно-строительного университета

Методические указания предназначены для студентов направления подготовки 20.03.01 «Техносферная безопасность», профиль «Инженерная защита окружающей среды», в качестве вспомогательного материала при выполнении курсового проектирования по дисциплине «Процессы и аппараты защиты окружающей среды».

В указаниях приведены необходимые требования к содержанию текстовой и графической частей курсового проекта, порядку и правилам их выполнения. Общие элементы оформления текстовой (теоретической) части могут быть использованы при написании курсовых работ и проектов по ряду других смежных дисциплин.

### Рецензент Доктор технических наук, доцент кафедры ТГВ КазГАСУ **Р.Г. Сафиуллин**

 УДК 504.06 ББК 20.18

- © Казанский государственный архитектурно-строительный университет, 2019
- © Строганов В.Ф., Амельченко М.О., 2019

# **ОГЛАВЛЕНИЕ**

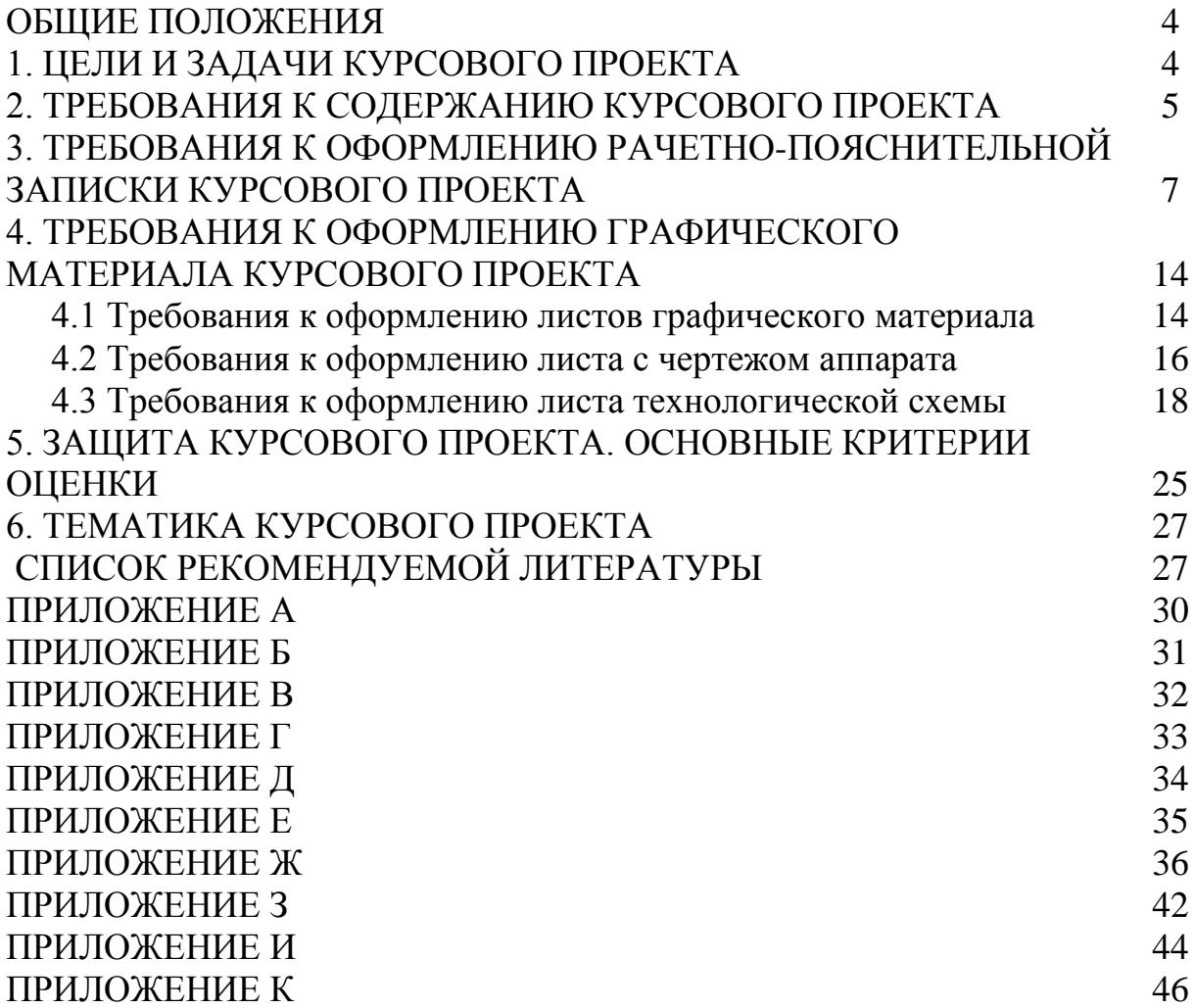

### **ОБЩИЕ ПОЛОЖЕНИЯ**

Методические указания предназначены для студентов, обучающихся по направлению подготовки 20.03.01 «Техносферная безопасность», и содержат рекомендации по выполнению курсового проекта по дисциплине «Процессы и аппараты защиты окружающей среды», методические советы по подготовке и написанию работы. Представлены требования к содержанию курсового проекта с учетом специфики изучаемой дисциплины.

При подготовке методических указаний использованы государственные стандарты в области оформления текстовых (ГОСТ) и конструкторских (ЕСКД) документов.

Этапы выполнения курсового проекта:

- выдача задания осуществляется ведущим преподавателем в течение первых трех недель учебного семестра;

- проверка, а также консультирование по проблемам, возникающим при выполнении курсовых проектов, осуществляется в течение учебного семестра ведущим преподавателем;

- защита курсовых проектов студентами проводится на занятиях семинарского типа согласно семестровому плану.

### **1. ЦЕЛИ И ЗАДАЧИ КУРСОВОГО ПРОЕКТА**

Курсовой проект является учебной работой, выполняемой в течение учебного года (курса, семестра) студентами вузов и учащимися ссузов под руководством ведущих преподавателей, состоит из графической части (чертежей) и расчетно-пояснительной записки.

Расчетно-пояснительная записка должна содержать: сведения об актуальности исследуемой темы, цели курсового проекта, краткие теоретические сведения, их анализ и практическое решение поставленной задачи. Графическая составляющая является наглядным изложением решения, описанного в расчетно-пояснительной записке.

Курсовой проект является важной формой самостоятельной работы студентов. Выполнение данного вида учебной нагрузки – одна из форм итогового контроля, предусмотренная в учебном плане направления подготовки высшего образования. В результате выполнения и защиты курсового проекта проставляется дифференцированный зачет в период проведения промежуточной аттестации (сессии). К защите допускаются только грамотно оформленные работы. Качественное и своевременное выполнение курсовых работ и проектов является обязательным условием

освоения учебных программ подготовки и залогом успешной последующей трудовой деятельности.

Таким образом, основной целью выполнения курсового проекта является систематизация, закрепление и расширение теоретических и практических знаний студентов в области изучаемой дисциплины, а также приобретение навыков самостоятельной работы с нормативной документацией и научно-технической литературой.

Задачами курсового проекта являются:

- обоснование актуальности темы;

- раскрытие сути задачи путем анализа литературных источников по тематике проекта;

- применение на практике полученных при изучении дисциплины знаний;

- выполнение анализа результатов по проекту и оформление выводов по разделам.

### **2. ТРЕБОВАНИЯ К СОДЕРЖАНИЮ КУРСОВОГО ПРОЕКТА**

Курсовой проект должен быть структурирован, иметь логическую связь между главами и оформлен надлежащим образом. В процессе написания пояснительной записки (теоретическая часть проекта), в случае наличия в тексте формул, утверждений, расчетов, следует указывать соответствующие источники, из которых они взяты.

При выполнении курсового проекта студент должен понимать, что нужно проанализировать поставленную перед ним задачу, прийти к осмыслению определений и представлений по теме проекта, изложенных в рекомендуемой литературе, уметь логично и объективно излагать материал и обосновывать собственное мнение по результатам анализируемых литературных источников.

Рекомендуемый объем курсового проекта 35–45 машинописного текста.

Состав и порядок расположения материала в пояснительной записке к проекту включает в себя следующее:

- титульный лист (см. приложение А);

- задание (см. приложение Б);
- аннотация;
- содержание;
- список используемых в проекте сокращений;
- введение;
- основная часть;
- заключение;

- список литературы;

- приложения (графическая часть проекта).

В *аннотации* к курсовому проекту раскрывается в краткой форме его основное содержание. Указывается общее количество страниц, рисунков, таблиц, источников литературы и приложений.

Во *введении* описывается проблема, требующая решения в рамках выбранной темы, показывается ее актуальность для решения задачи охраны окружающей среды. В данной части расчетно-пояснительной записки также указываются цель и задачи. Объем 1–2 страницы.

*Основная часть* расчетно-пояснительной записки состоит из двух логически связанных частей – текстовой (теоретической) и расчетной (практической). В теоретическом разделе рассматриваются общие подходы к решению вопроса, уровень разработанности проблемы в теории и на практике, проводится сравнительный анализ различных источников литературы по тематике проекта. Расчетная часть пояснительной записки включает в себя решение поставленной в проекте задачи – расчет (основываясь на теоретическом материале, приведенном ранее). По теоретической и расчетной частям необходимо сформулировать выводы.

В *заключении* к курсовому проекту приводятся общие выводы по всей выполненной работе, предлагаются конкретные решения (при необходимости) по дальнейшему разрешению. Объем 1–2 страницы.

В разделе *Список литературы* следует привести все материалы, используемые при написании работы. При подборе литературы по теме курсового проекта количество источников и язык их написания не ограничивается. Однако следует в первую очередь обратиться к списку рекомендуемой литературы, приведенному в данных методических указаниях. В качестве источников разрешается использовать научнотехническую литературу, нормативную документацию, методические указания и др.

*Приложения* курсового проекта состоят из справочных таблиц, графиков зависимостей и т.п., используемых при написании работы и расчетах, также содержат чертежи общего вида и технологическую схему узла очистки выбранного производства.

6

#### **3. ТРЕБОВАНИЯ К ОФОРМЛЕНИЮ РАЧЕТНО-ПОЯСНИТЕЛЬНОЙ ЗАПИСКИ КУРСОВОГО ПРОЕКТА**

Правильное и грамотное оформление курсового проекта является неотъемлемой частью требований и оценки за его выполнение. Расчетнопояснительная записка должна соответствовать ГОСТ 2.105-95 (с поправками от 26.09.2017), ГОСТ 2.106-96 (с поправками от 01.04.2007) и должна быть сшита (переплетена).

Все листы курсового проекта (за исключением приложений) должны иметь рамки согласно приложениям В и Г. Следует отметить, что штамп рамки листа содержания (рис. 1) отличается от штампа рамки, применяемой для остальных листов (рис. 2) расчетно-пояснительной записки.

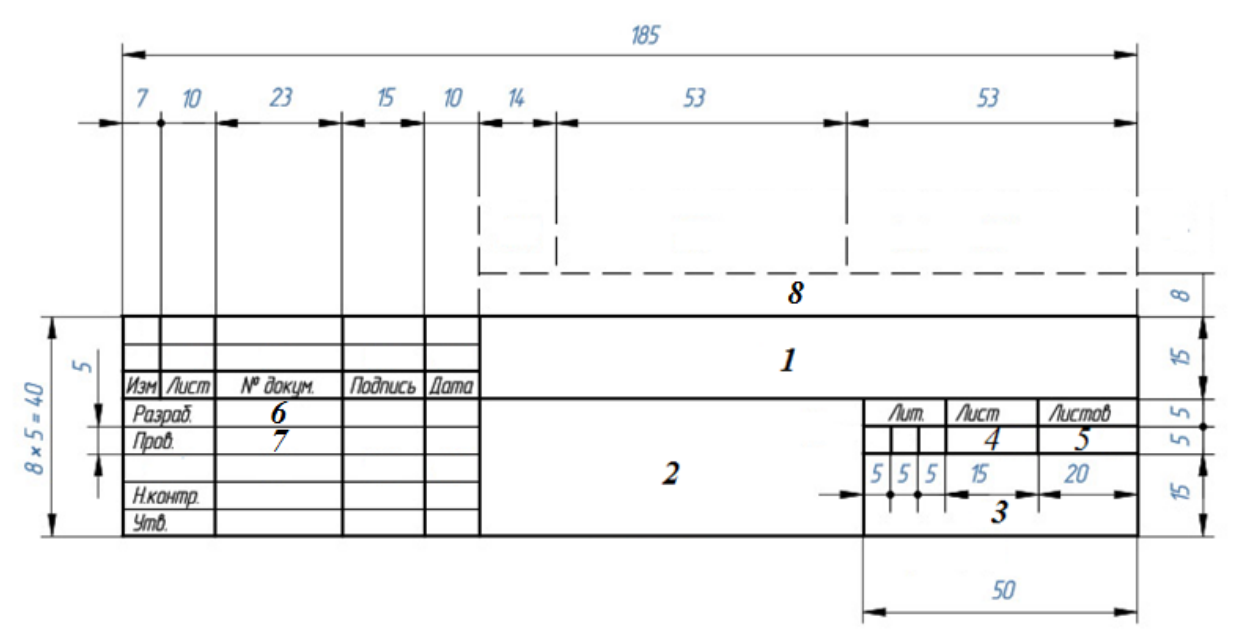

Рисунок 1 – Пример оформления штампа листа содержания расчетнопояснительной записки

Основным элементом при заполнении штампа рамки является шифр работы, который имеет следующий вид «*Вуз, Институт, № кафедры, вид курсовой (проект КП, работа КР), год выполнения*». В качестве примера приведем шифр курсового проекта, выполненного на кафедре ХИЭС института ИСТИЭС КГАСУ в 2018 году: **КГАСУ ИСТИЭС 29 КП 18**.

Заполнение штампа рамки листа содержания (рис. 1) расчетнопояснительной записки осуществляется согласно следующим правилам:

- 1 шифр проекта (работы);
- 2 название курсового проекта;
- 3 номер группы;
- 4 номер текущего листа;
- 5 общее количество листов в документе;
- 6 фамилия, инициалы автора работы (студента);
- 7 фамилия, инициалы ведущего преподавателя;
- 8 расстояние от текста до штампа (только для листа содержания!).

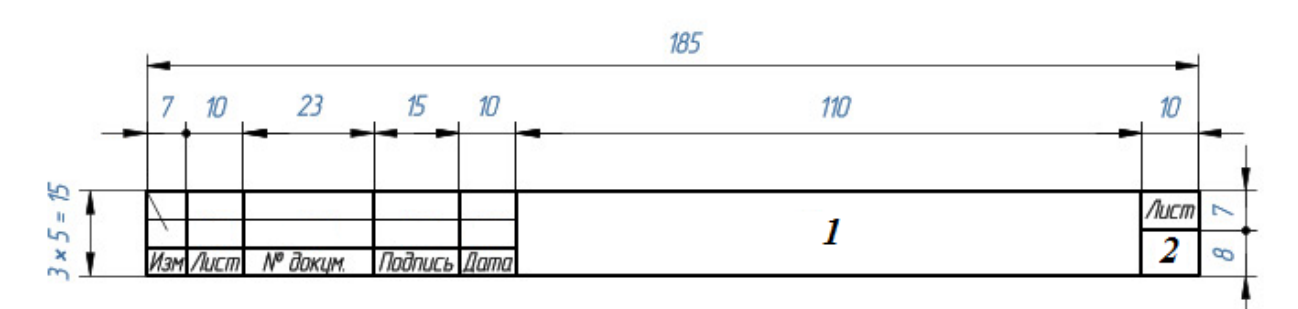

Рисунок 2 – Пример оформления штампа рамки основных листов расчетно-пояснительной записки

Заполнение штампа рамки основных листов расчетно-пояснительной записки (рис. 2) осуществляется согласно следующим правилам:

1 – шифр проекта (работы);

2 – текущий номер листа.

Расстояние от верхней или нижней строки текста до верхней или нижней границ рамки должно быть не менее 10 мм.

*Основной текст* документа оформляется шрифтом Times New Roman кегль 14 пт, межстрочный интервал 1,5 (не добавлять интервал между абзацами одного стиля), выравнивание текста по ширине строки. Абзацный отступ – 1,2 см. Поля страницы: верхнее, нижнее – 2 см, левое – 3 см, правое  $-1,5$  см.

*Оформление рисунков* осуществляется следующим образом – первоначально должно быть его упоминание (ссылка) в тексте и лишь затем его изображение. Упоминание рисунка по тексту осуществляют путем заключения в круглые скобки, например – (рис. 1) или (рисунок 1). Допускается нумеровать иллюстрации в пределах раздела. В этом случае номер рисунка состоит из номера раздела и порядкового номера иллюстрации, разделенных точкой, – (рис. 1.1) или (рисунок 1.1). Тексты до и после изображения отделяются от него одной пустой строкой.

При описании непосредственно изображения рекомендуется давать подрисуночные подписи (название рисунка). Обозначение рисунка и подрисуночную подпись располагают под изображением, с выравниванием по центру (без абзацных отступов). Само изображение также выравнивается по центру (без абзацных отступов). Оформление обозначения рисунка осуществляют следующим образом: слово «Рисунок», его порядковый номер, тире, подрисуночная подпись (рис. 3).

В случае деления внутри одного рисунка на части, например, а и б или 1, 2 и т.д., в подрисуночной подписи следует указать, к чему относится каждое из делений.

*Для большего отображения объемности предмета на технических рисунках наносят штриховку, соответствующую материалу, из которого выполнен представленный предмет (рис. 1).*

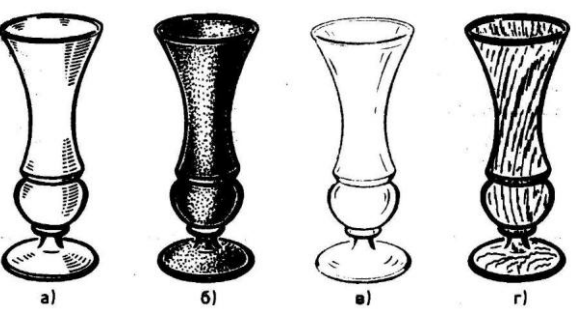

*Рисунок 1 – Технические рисунки деталей, выполненных из металла (а), камня (б), стекла (в), древесины (г)*

Рисунок 3 – Пример оформления изображений по тексту расчетно-пояснительной записки

Если в тексте документа имеется иллюстрация, на которой изображены составные части изделия, то на этой иллюстрации должны быть указаны номера позиций этих составных частей, которые располагают в возрастающем порядке, за исключением повторяющихся позиций (рис. 4).

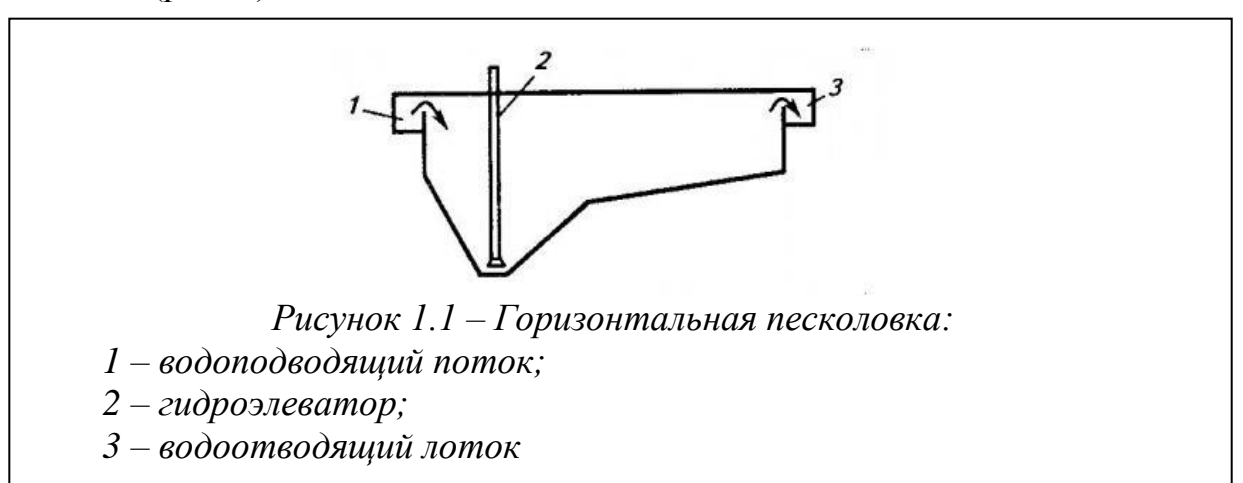

Рисунок 4 – Пример оформления изображений по тексту расчетно-пояснительной записки

При наличии в тексте *таблиц* их следует нумеровать арабскими цифрами порядковой нумерацией – сквозной. Допускается нумеровать таблицы в пределах раздела. В этом случае номер таблицы состоит из номера раздела и порядкового номера таблицы, разделенных точкой, например, Таблица 3.1. Номер следует размещать в левом верхнем углу над таблицей, после слова «Таблица». Название следует помещать над таблицей после слова «Таблица» через тире (рис. 5).

| Заголовок<br>боковика | Верхний ярус заголовка |             |             |             |
|-----------------------|------------------------|-------------|-------------|-------------|
|                       | второй ярус            | второй ярус | второй ярус | второй ярус |
|                       | заголовка              | заголовка   | заголовка   | заголовка   |
| Боковик               |                        |             |             |             |
| Боковик               |                        |             |             |             |

Рисунок 5 – Пример оформления таблицы и ее структура

Заголовки граф и строк таблицы следует писать с прописной буквы, а подзаголовки граф – со строчной буквы, если они составляют одно предложение с заголовком, или с прописной буквы, если они имеют самостоятельное значение. В конце заголовков и подзаголовков таблиц точки не ставят. Заголовки и подзаголовки граф указывают в единственном числе.

Основные границы таблицы должны быть разграничены линиями. Не допускается применение диагональных линий. Горизонтальные и вертикальные линии, разграничивающие строки таблицы, допускается не проводить, если их отсутствие не затрудняет пользование таблицей.

Заголовки граф располагают параллельно строкам таблицы, но при необходимости допускается их вертикальное расположение.

Располагать таблицу рекомендуется после ее первого упоминания в тексте работы. В случае большого формата таблицы допускается ее вертикальное расположение на листе или деление. В случае деления таблицы вторую и последующую ее части располагают одна под другой, над которыми пишут слова «Продолжение таблицы» или «Окончание таблицы». Допускается головку или боковик заменять номерами граф и строк. Нумерацию производят арабскими цифрами, соответствующими графе и/или строке первой части таблицы.

В случае переноса таблицы на следующую страницу пишется «Продолжение таблицы» с расположением по правому краю (рис. 6) с указанием номеров соответствующих граф (не названия заголовков!).

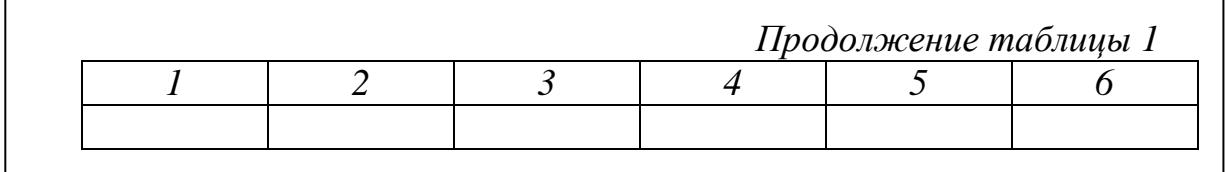

Рисунок 6 – Пример оформления при переносе таблицы

Не допускается включать в таблицу графу «Номер по порядку», за исключением случаев, когда это требуется для полного понимания содержимого таблицы.

Обозначение единиц измерения ставится после наименования параметра через запятую, например, «Скорость ветра, м/с». В случае если все показатели, приведенные в графах таблицы, выражены в одной и той же единице физической величины, ее обозначение необходимо помещать после названия таблицы, через запятую, например, «Таблица 1 Адгезионная прочность, МПа». Допускаются сокращения в названии заголовков граф и строк боковика в случае, если они пояснены в тексте.

Использование ограничительных слов, таких как «более», «не более», «менее», «не менее» и т.п., допускается только в том случае, если они относятся ко всей строке или графе. Ограничительные слова следует помещать в одной строке или графе таблицы с наименованием соответствующего показателя после обозначения его единицы физической величины, например, «Температура в корпусе аппарата, °С, не более».

Оформление формул в тексте расчетно-пояснительной записки должно соответствовать следующим правилам. Используемые в формуле (символы) обозначения буквенные должны соответствовать общепринятым и государственным стандартам. Пояснения каждого символа следует давать с новой строки, в той последовательности, в которой символы приведены в формуле. Первая строка пояснения должна начинаться со слова «где», без двоеточия после него. После каждого пояснения ставится точка с запятой, а после последнего - точка. Пояснение по вычисляемому в формуле параметру должно быть представлено в тексте и заключено в круглые скобки.

Переносить формулы на следующую строку допускается только с помощью знаков выполняемых операций, причем знак  $\bf{B}$ начале следующей строки повторяют. При переносе формулы на знаке умножения следует использовать знак «х».

Все формулы в расчетно-пояснительной записке должны быть пронумерованы арабскими цифрами, которые записывают на уровне формулы, справа, в круглых скобках. Допускается нумерация в пределах главы, в таких случаях порядковый номер формулы состоит из номера главы и номера формулы по порядку, например, (2.2).

Формулы, помещаемые в приложениях, должны нумероваться отдельной нумерацией арабскими цифрами в пределах каждого приложения с добавлением перед каждой цифрой обозначения приложения, например, (Г.1).

Пример оформления формул представлен ниже (рис. 7).

*Титульный лист* расчетно-пояснительной записки и *лист задания* оформляются согласно образцам, приведенным в приложениях А и Б.

*Вычисление площади круга (S) осуществляют по формуле (1.1):*

$$
S = \pi R^2, \tag{1.1}
$$

*где π – математическая постоянная равная ~3,14; R – радиус окружности*

#### Рисунок 7 – Пример оформления формулы

В *содержании* курсового проекта указываются страницы начала глав, подглав, разделов. Номер страницы указывается с правого края листа, а глав, подглав, разделов – с левого (рис. 8). Допускаются отточия между номером страницы и названием главы, раздела, подраздела. Слово «СОДЕРЖАНИЕ» пишется заглавными буквами строго по центру листа (без абзацного отступа!).

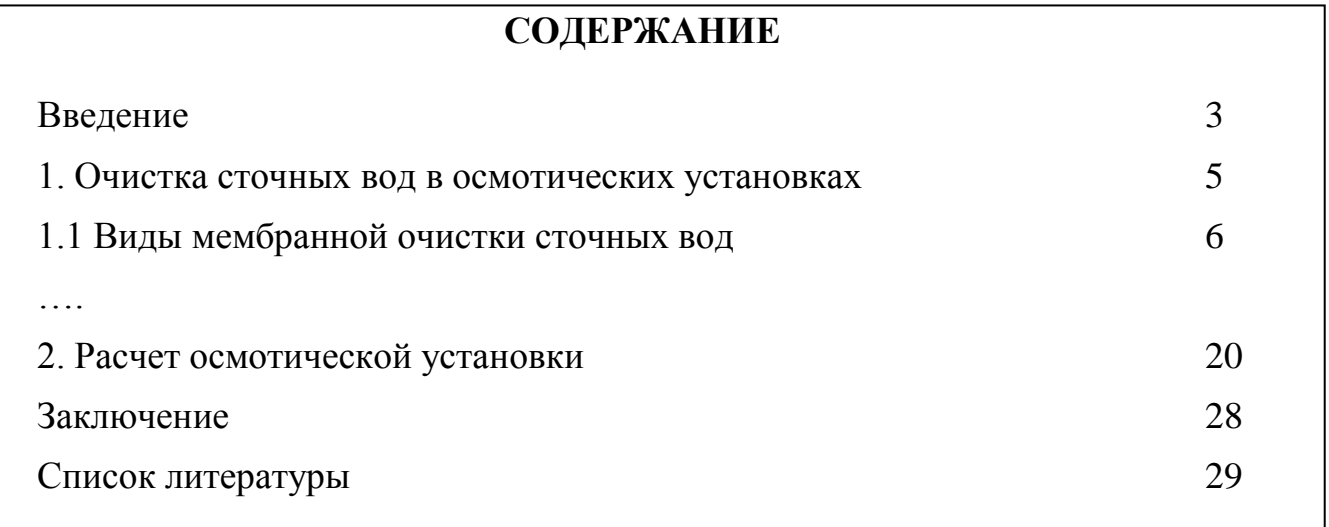

Рисунок 8 – Пример оформления содержания курсового проекта

Основные главы, разделы, подразделы расчетно-пояснительной записки (после содержания) нумеруются арабскими цифрами. Цифра (номера раздела, главы) от текстовой части заголовка отделяется точкой. Следует отметить, что «ВВЕДЕНИЕ» и «ЗАКЛЮЧЕНИЕ» не нумеруются, так же, как и вспомогательные части пояснительной записки (список литературы, приложения). Подразделы нумеруются по порядку арабскими цифрами в пределах каждого раздела. Номер подраздела состоит из номера раздела и номера подраздела, которые разделяются точкой. В свою очередь, номер подраздела отделяется от текстовой части его заглавия также точкой.

Каждый заголовок в «СОДЕРЖАНИИ» должен точно (дословно) соответствовать написанию заголовка в тексте. Разночтения и сокращения не допускаются.

В конце расчетно-пояснительной записки приводится *Список литературы,* оформление которого должно соответствовать ГОСТ 7.1.-2003.

В список литературы включаются все источники информации, которые использовались при написании курсового проекта. В качестве них могут быть использованы книги, учебники и учебные пособия, журнальные и реферативные статьи, отчеты о научно-исследовательских работах, диссертации, патентные документы, нормативные материалы, методические указания, ГОСТ и т.д.

Расположение источников литературы должно быть по порядку их упоминания в тексте или по фамилии первого автора в алфавитном порядке. Пример оформления источников литературы приведен в Приложении Д.

13

### **4. ТРЕБОВАНИЯ К ОФОРМЛЕНИЮ ГРАФИЧЕСКОГО МАТЕРИАЛА КУРСОВОГО ПРОЕКТА<sup>1</sup>**

#### **4.1. Требования к оформлению листов графического материала**

Графическая часть курсового проекта по дисциплине «Процессы и аппараты защиты окружающей среды» должна включать в себя два чертежа:

- общий вид аппарата с основными узлами;

- технологическая схема – аппарат (аппараты) очистки загрязненных сред на данном производстве, включая рассчитываемый аппарат.

Выполнение чертежей проводится на листах формата А1. Допускается применять другие форматы по ГОСТ 2.301, оставляя постоянной короткую сторону листа (594 мм).

Основные требования по оформлению конструкторских чертежей приведены в ГОСТ 2.109-73 «Единая система конструкторской документации (ЕСКД). Основные требования к чертежам».

Поле листа для чертежа ограничивают рамкой, которая выполняется сплошными линиями и отстоит от левой кромки чертежа на 20 мм, а от остальных кромок – на 5 мм (рис. 9).

Масштабы изображений на чертежах выбирают по ГОСТ 2.302-68 из следующего ряда: 1:1; 1:2; 1:2.5; 1:4: 1:5; 1:10; 1:15; 1:20; 1:25: 1:40; 1:50; 1:75; 1:100. Стандартом предусматриваются также некоторые масштабы увеличения (2:1; 2,5:1; 4:1; 5:1; 10:1). Не рекомендуется применять на одном чертеже близкие по значению масштабы для видов, разрезов и сечений, например, М 1:4 и М 1:5.

 $\overline{a}$ 

<sup>&</sup>lt;sup>1</sup> Авторы выражают благодарность Камалетдинову М.А. при подготовке данного раздела и раздела «Приложения» в части примеров выполнения графического материала – чертежей аппаратов и технологической схемы

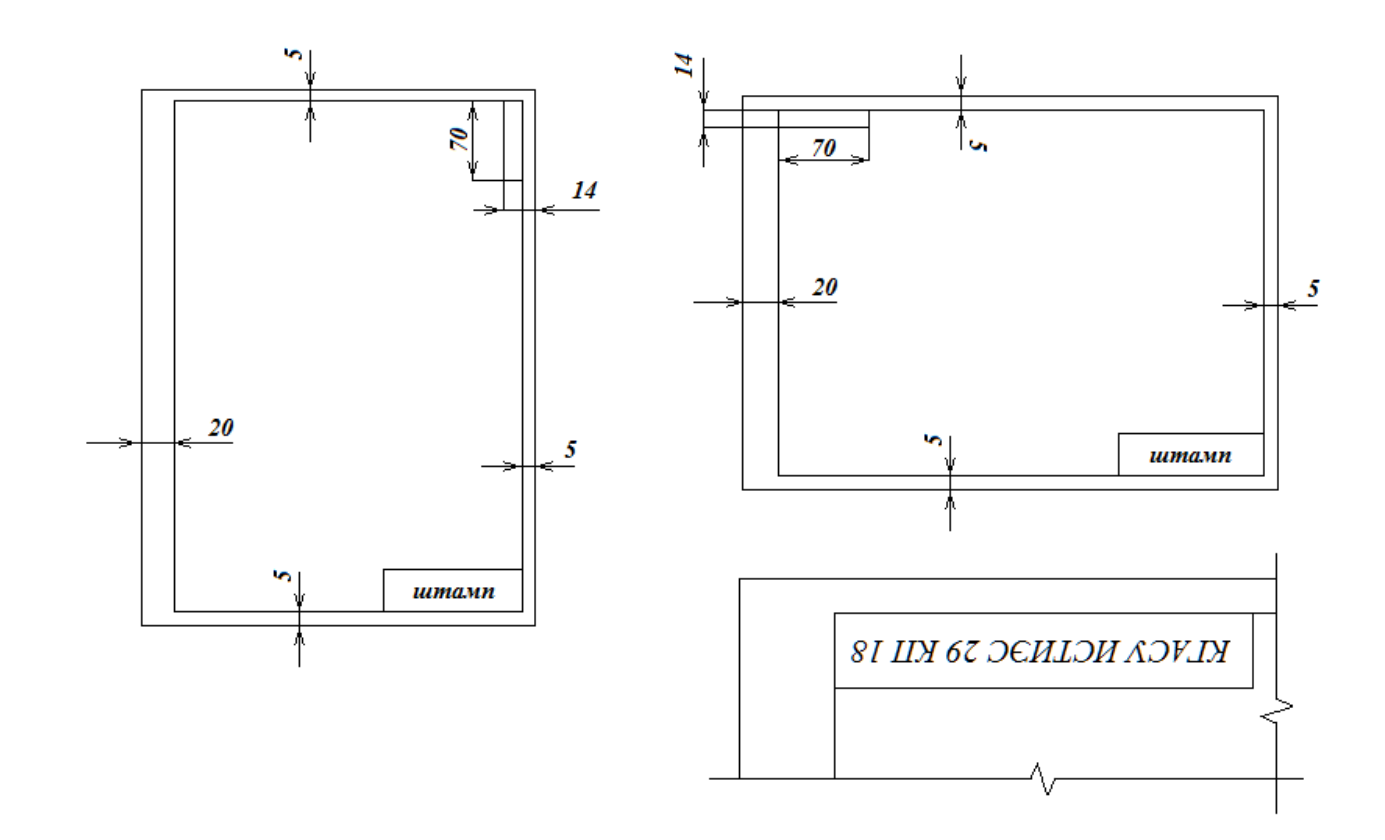

Рисунок 9 - Оформление рамки основных чертежей с размерами

Штамп листа оформляют в соответствии с ГОСТ 2.104-2006 и располагают в правом нижнем углу чертежа (рис. 10).

При заполнении штампа должны быть внесены следующие сведения:

- 1 шифр проекта (работы);
- 2 название курсового проекта;
- 3 название материала, представленного на чертеже;
- 4 номер группы студента;
- 5 порядковый номер листа;
- 6 общее количество листов;
- 7 масштаб, примененный для чертежа
- 8 фамилия, инициалы автора работы (студента);
- 9 фамилия, инициалы руководителя;
- 10 фамилия, инициалы ведущего преподавателя.

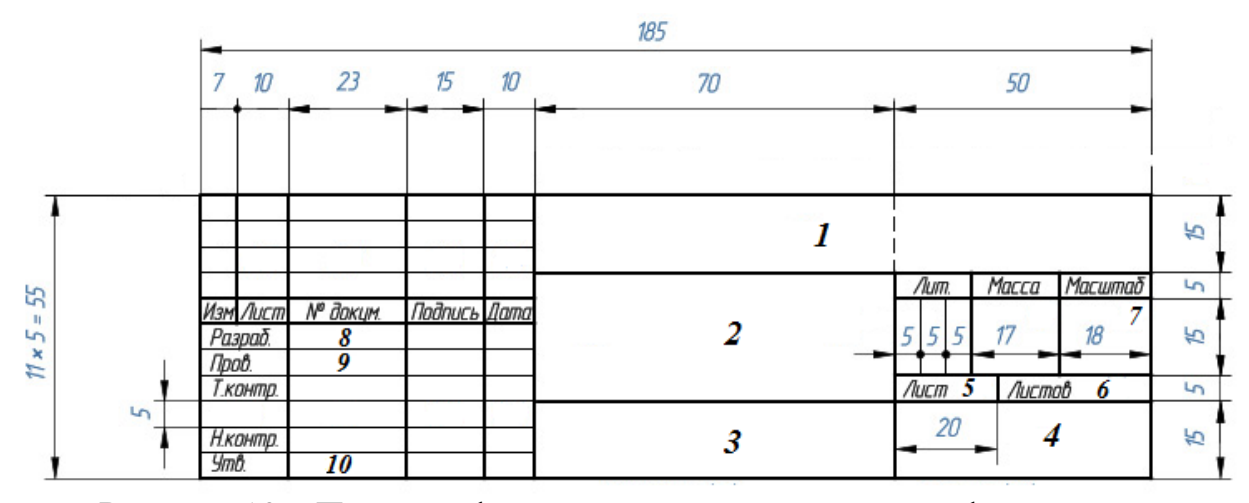

Рисунок 10 – Пример оформления штампа листа с графическим материалом

Кроме того, в верхней части листа располагают дополнительную графу размером 70х14 мм (рис. 9), предназначенную для повторной записи шифра работы, приведенного в основной надписи чертежа (графа 1 рисунка 10).

#### **4.2. Требования к оформлению листа с чертежом аппарата**

На первом чертеже графического материала приводят общий вид аппарата по размерам, рассчитанным согласно заданию, а также важные элементы, детали или узлы. Приводятся технические характеристики, требования и спецификация установки, таблица обозначений входящих/выходящих потоков (таблица штуцеров).

Чертеж общего вида выполняют в соответствии с требованиями ГОСТ 2.109-73 и 2.305-2008.

Изображения рекомендуется выполнять с максимальными упрощениями, предусмотренными стандартами ЕСКД для рабочих чертежей. Составные части аппарата изображают с упрощениями (иногда в виде контурных очертаний), если при этом обеспечено понимание его конструктивного устройства, взаимодействия составных частей и принципа работы.

Отдельные изображения составных частей изделия размещаются на одном общем листе с изображением аппарата.

Наименования и обозначения составных частей на чертежах общего вида рекомендуется указывать в таблице, размещаемой на том же листе, что и изображение изделия. Обозначение осуществляют арабскими цифрами на выносных линиях (полках).

Пример компоновки листа с изображением аппарата, его составных элементов, технических характеристик и т.д. представлен на рисунке 11.

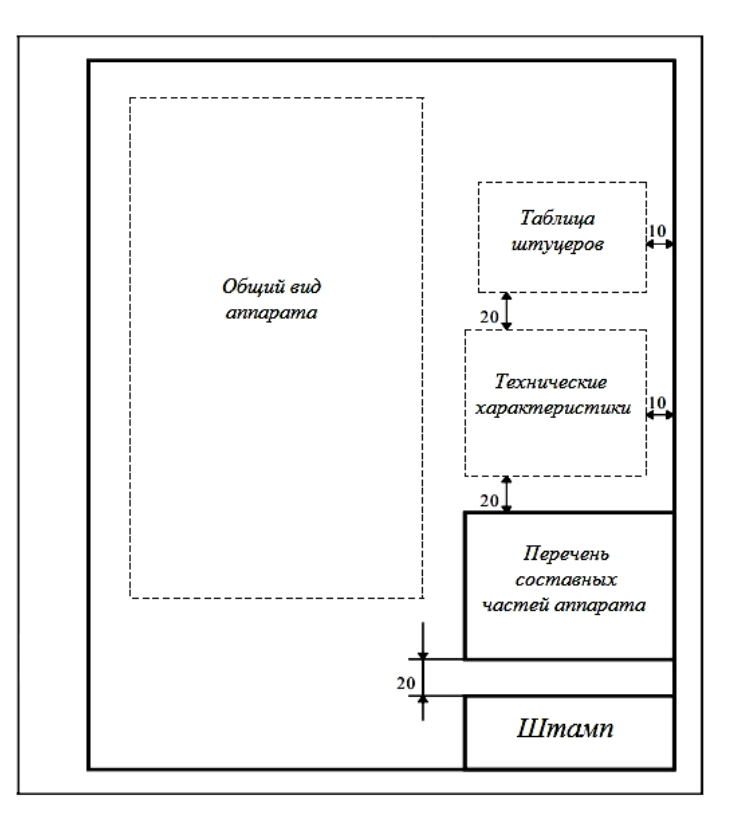

Рисунок 11 – Пример расположения элементов на первом листе

Главное изображение аппарата рекомендуется выполнять в его рабочем положении, как фронтальный или сложный разрез. В случае симметричной конструкции допускается изображать основной вид, как соединение половины главного вида и половины фронтального.

Необходимость изображения отдельных узлов аппарата определяется особенностями его конструкции и формой его деталей, т.е. число изображений должно быть минимальным, но достаточным для обеспечения полного представления о конструкции в целом, взаимодействии его составных частей, а также о конструкции и форме всех его деталей и сборочных единиц.

Изображения узлов аппарата располагают в проекционной связи с главным видом. В отдельных случаях для более рационального использования поля чертежа часть из них можно размещать на свободном месте, сопровождая соответствующими надписями, указывающими направление взгляда.

Главными изображениями аппарата на чертеже общего вида могут быть как различные его виды, так и разрезы его плоскостями, параллельными основным плоскостям проекций, или сложные разрезы. Как правило, разрезы выполняют при несимметричном характере изображений, т.е. в тех случаях, когда они предоставляют более исчерпывающую информацию об аппарате, чем виды. Вид аппарата, при необходимости в этом случае располагают на свободном поле чертежа.

Отдельные изображения могут выполняться в уменьшенном масштабе по сравнению с главным, если форма изображаемых элементов изделия простая и чтение чертежа этим не затрудняется.

Согласно ГОСТ 2.307-2011, на чертежах общего вида наносят габаритные и присоединительные размеры, рассчитанные ранее в пояснительной записке курсового проекта.

Присоединительные размеры определяют координаты и размеры элементов или составных частей аппарата, с помощью которых он присоединяется к другим изделиям, обеспечивающим работу с ним в комплексе.

При наличии сварных швов следует их условно показать в виде линии-выноски согласно ГОСТ 2.312-72.

Толщина сплошной основной линии S должна быть в пределах от 0,5 до 1,4 мм, а вспомогательных (волнистая, штриховая, штрихпунктирная, размерная) – от S/3 до S/2, в зависимости от величины и сложности изображения, а также от формата чертежа.

Пример оформления чертежа общего вида аппарата приведен в приложении Е.

### **4.3. Требования к оформлению листа технологической схемы**

Второй лист графического материала представляет из себя технологическую схему узла очистки от загрязнений с применением рассчитываемого аппарата.

Технологическая схема должна содержать:

- графически упрощенное изображение оборудования, входящего в установку, во взаимной технологической связи между ними;

- таблицы условных графических обозначений.

Заполнение поля листа технологической схемы рекомендуется выполнять следующим образом:

- графическое изображение технологической схемы располагается с левой стороны поля листа и занимает большую его часть;

- непосредственно над основной надписью на расстоянии не менее 12 мм в виде таблицы, заполняемой сверху вниз, приводится перечень основных составных частей и элементов схемы (рис. 12); если в указанной таблице не хватает места для размещения всего перечня, его продолжение помещается слева от основной надписи;

- выше таблицы перечня основных составных частей и элементов схемы приводится таблица, в которой расшифровываются условные изображения и обозначения трубопроводов, принятые на схеме (рис. 13).

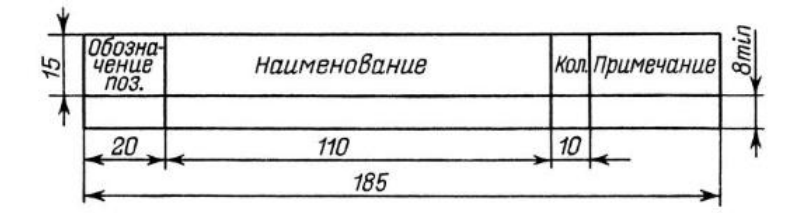

Рисунок 12 – Форма таблицы для заполнения перечня составных элементов технологической схемы

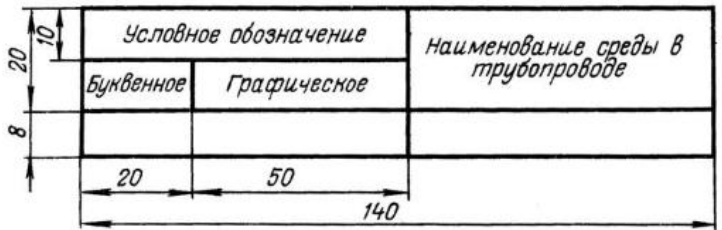

Рисунок 13 – Форма таблицы для заполнения принятых на схеме обозначений потоков

Пример расположения основных элементов на листе представлен на рисунке 14.

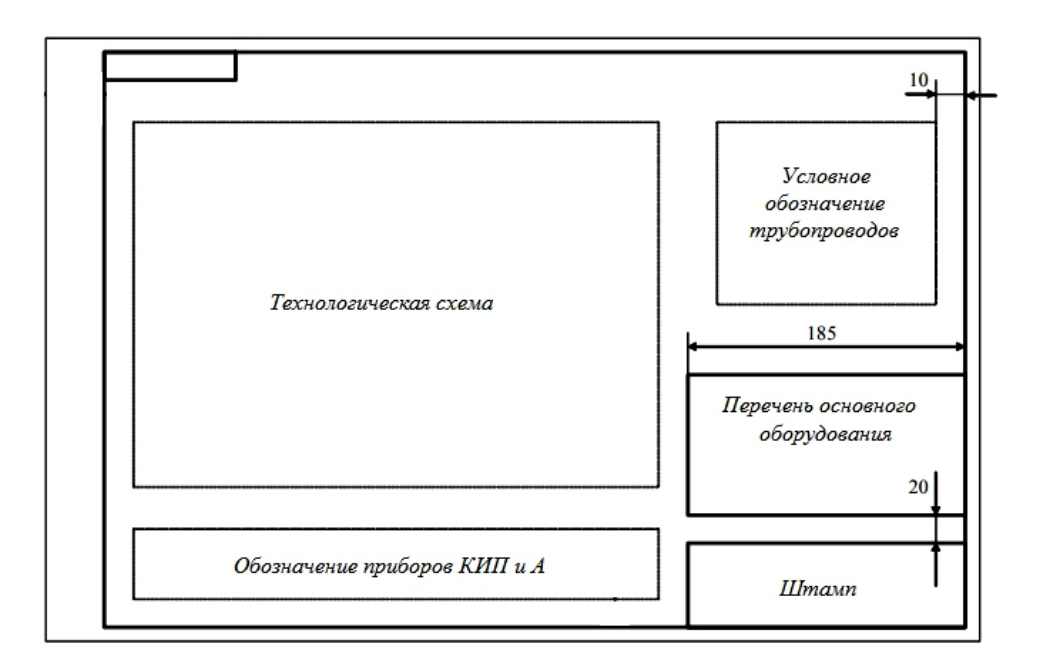

Рисунок 14 – Пример расположения элементов на втором листе

На оформление химико-технологической схемы не существует единого стандарта. Однако при компоновке и изображении руководствуются рядом общепринятых правил.

На схеме должны быть показаны основные аппараты, машины и другие механизмы, входящие в установку, отображены условия, обеспечивающие протекание процесса, указаны основные технологические связи между изделиями (трубопроводы), а также элементы, имеющие самостоятельное функциональное назначение (насосы, арматура и т. д.).

При компоновке технологической схемы рекомендуется разбить поле условно на два горизонтальных ряда, по которым размещается используемое оборудование. Верхний ряд – основная аппаратура – по возможности размещается с учетом ее относительного высотного расположения, при этом различные крупногабаритные аппараты (колонные, печи и т.д.) располагаются по одной горизонтальной линии.

В нижнем ряду приводятся изображения вспомогательного оборудования (насосы и компрессоры), также размещенные по общей горизонтальной линии. Между верхним и нижним рядами показываются горизонтальные линии трубопроводов.

Дополнительное оборудование, такое как теплообменники, холодильники, емкости и другие малогабаритные аппараты предпочтительно располагать между верхним и нижним рядами

оборудования (в один или несколько рядов), также выравнивая их по общей горизонтальной линии.

Все оборудование изображается схематично тонкими линиями, а трубопроводы – жирными. Примеры схематичного изображения наиболее часто применяемого оборудования приведено в приложении Ж. Наиболее полное описание по графическому изображению аппаратов и оборудования представлено в нормативных документах, приведенных в разделе 7 данных методических указаний.

Изображение оборудования и аппаратов на технологической схеме рекомендуется выполнять по масштабу. Допускается изображать их без строгого соблюдения масштаба, но без нарушения соотношения габаритных размеров.

Разводку трубопроводов к оборудованию показывают схематично, причем она должна отходить от основных магистральных трубопроводов, показанных ниже или выше оборудования, изображенного на схеме. Допускается показывать линии магистральных трубопроводов одновременно снизу и сверху схемы.

Основные магистральные трубопроводы, от которых отводятся трубопроводы данной схемы, должны быть показаны горизонтальными линиями. На каждом трубопроводе у места его отвода от магистрального трубопровода или места подключения к аппарату/оборудованию следует проставлять стрелки, указывающие направление движения потока, и условное обозначение вида среды (табл. 2).

| Наименование                                          | Условное обозначение |
|-------------------------------------------------------|----------------------|
| Подача жидкости                                       |                      |
| Подача газа                                           |                      |
| Подача влажного осадка                                |                      |
| Пересечение трубопроводов<br>(ОДИН<br>над<br>другим)  |                      |
| Конец трубопровода с заглушкой<br>(общее обозначение) |                      |
| Вентиль запорный                                      |                      |
| Вентиль регулируемый                                  |                      |
| Задвижка                                              |                      |

*Таблица 2 – Условные обозначения некоторых элементов трубопроводов*

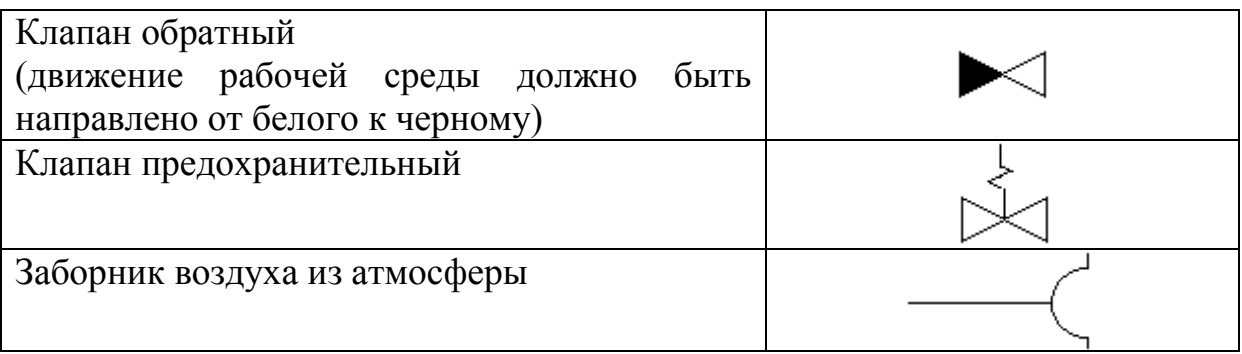

В местах подсоединения трубопроводов к аппаратам следует располагать запорно-регулирующую арматуру (вентили), изображение которой должно соответствовать ЕСКД (табл. 2).

Линии трубопроводов, а также расположенные на них запорные арматуры и приборы, следует показывать на схеме горизонтально и вертикально, параллельно линиям рамки формата. Не допускается показывать трубопровод диагонально, а также пересекать им изображения аппаратов, машин и других изделий.

Для указания транспортируемой по трубопроводу среды используют цифровое или буквенно-цифровое обозначение (маркировка). Маркировку рекомендуется указывать на полках линий-выносок или над линией трубопровода. Допускается указывать обозначение среды в разрывах линий трубопроводов (рис. 15).

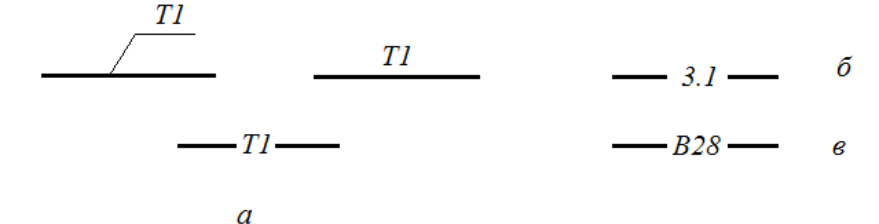

Рисунок 15 – Пример маркировки трубопровода: общая (а), цифровая (б), буквенно-цифровая (в)

В случае применения цифровой маркировки трубопроводов (рис. 15 б) применяют двузначную нумерацию согласно ГОСТ 14202-69, где первая цифра означает вид транспортируемой среды, вторая – назначение или параметры среды (приложение З).

При наличии сходных (близких) по назначению трубопроводов, например, техническая вода прямая и обратная, вводится трехцифровая маркировка (1.21, 1.22 и т.д.).

Буквенно-цифровая маркировка предусматривается ГОСТ 21.206- 2012 и ГОСТ 21.609-2014. Буквой обозначают вид транспортируемой среды, последующими цифрами – назначение и/или параметры транспортируемой среды (приложение И).

Для обозначения однотипных, но имеющих разные параметры, коммуникаций используется дополнительная цифровая индексация через точку (рис. 16 а).

Для фракций, различных смесей, эмульсий и т.п., маркировка производится по особо опасному (по взрывоопасности, горючести) компоненту смеси. Для гетерогенных систем допускается двойная маркировка, сначала по физическому состоянию (эмульсии, суспензии, дымы и т.д.), затем через двоеточие по особо опасному компоненту (рис. 16 б).

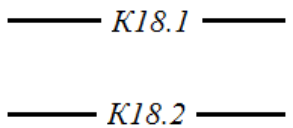

подача и слив жидкости камеры регенерации

 $a \hspace{1.5cm} 6$ 

 $-9.6:8.1$ 

Эмульсия буталиена-1.3

Рисунок 16 – Пример обозначения трубопроводов с однотипной (а) и гетерогенной (б) средами

Расстояние между соседними цифровыми маркировками на линии должно быть не менее 50 мм, рекомендуемые расстояния от 100 до 150 мм.

Пояснения принятой маркировки трубопроводов дают в форме таблицы, представленной на рисунке 13.

Условные графические изображения аппаратов, оборудования, установок и машин на технологической схеме следует приводить согласно нормативной документации (ЕСКД), приведенной в главе 7.

Все оборудование на схеме вычерчивают сплошными контурными линиями толщиной *S* от 0,5 до 1 мм, внутренние устройства – *S*/3.

При схожести изображения отдельных видов оборудования необходимо учитывать реальную обвязку конкретного оборудования. Так, например, в соответствии с ГОСТ 2.782-96 центробежные насос и компрессор на схемах имеют схожее изображение. Однако изображение обвязки трубопроводами этих машин должно различаться (рис. 17).

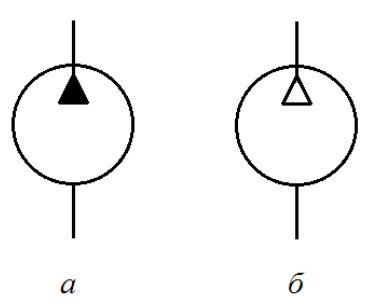

Рисунок 17 – Пример изображения насоса (а) и компрессора (б)

Изображение емкостного, колонного, теплообменного и др. оборудования, как правило, подчиняется систематизации по внутреннему (рабочему) давлению. Так, стенки или крышки аппарата, выгнутые наружу, обозначают, что он работает всегда под давлением выше атмосферного, прогнутые внутрь - под давлением ниже атмосферного, прямые - при атмосферном давлении.

При обозначении аппаратов, оборудования, запорной арматуры и т.д. на технологической схеме используют буквенное обозначение, соответствующее начальной букве их наименования (табл. 3), которое является постоянным как для схемы, так и для расчетно-пояснительной записки.

Допускается принять другие буквенные обозначения элементов схемы с расшифровкой их в перечне основных составных частей и элементов (рис. 12).

Порядковый номер аппаратов и машин обозначается цифрами, причем размер цифр такой же, как и у заглавной буквы обозначения, например Н1, Н2 и т.д., а запорно-регулирующей арматуры указывается в виде подстрочного индекса к буквенному обозначению, например,  $B3<sub>1</sub>$ ,  $B3<sub>2</sub>$ ИТ. Д.

Таблица 3 – Примеры буквенных обозначений часто применяемых элементов технологической схемы

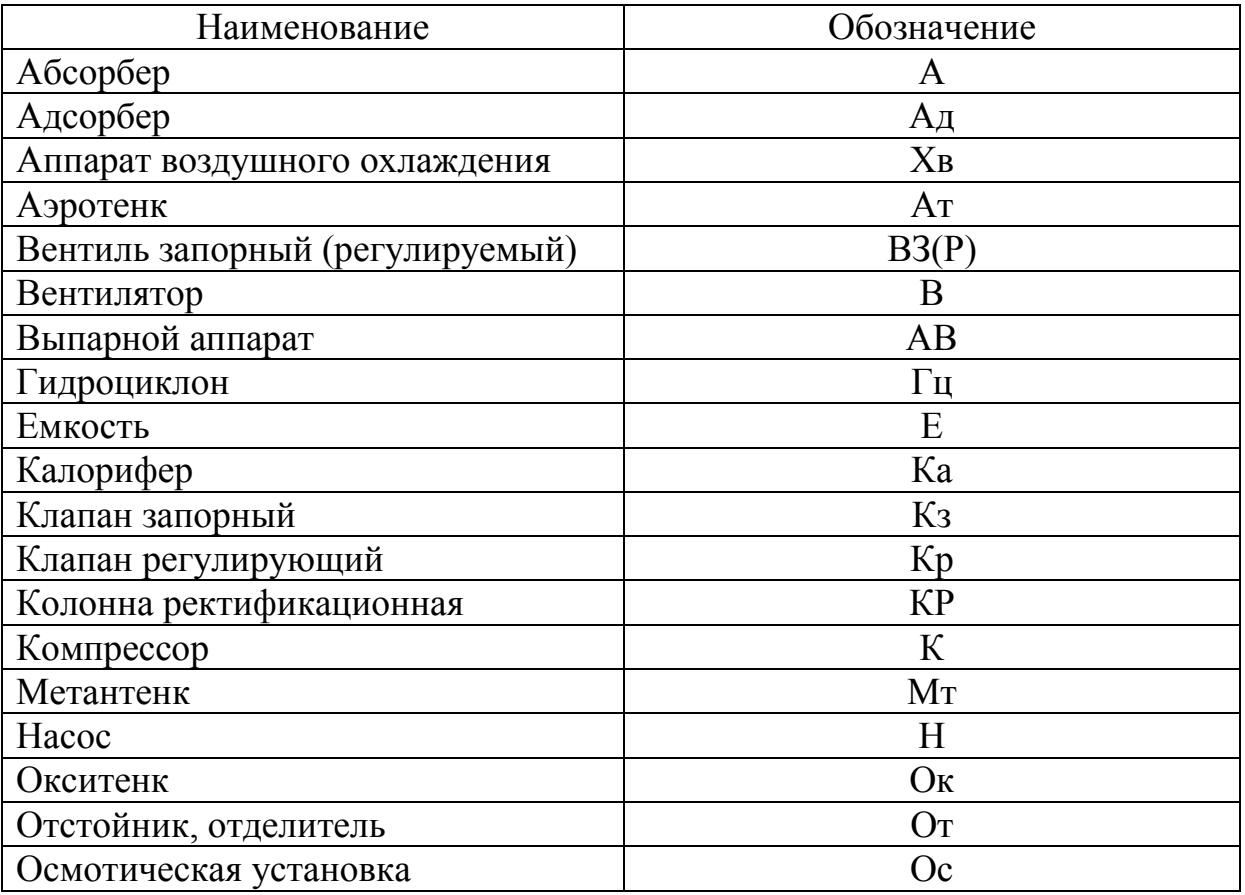

Окончание таблицы 3

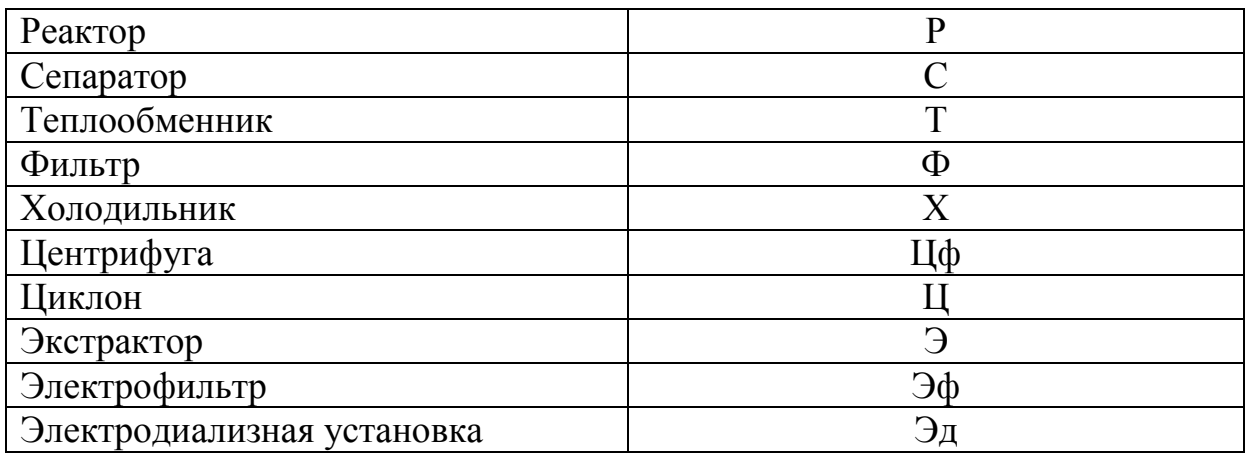

Проставление буквенных обозначений элементов осуществляют непосредственно на самом изображении аппарата, машины. В случае малого масштаба маркировку производят в непосредственной близости к изображению. Обозначение запорно-регулирующей арматуры производят над ее изображением (рис. 18).

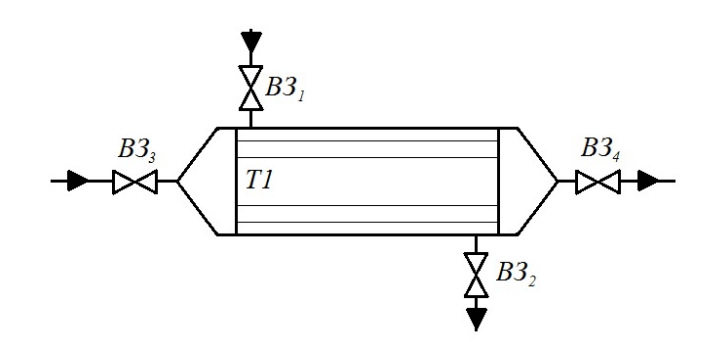

Рисунок 18 – Пример буквенного обозначения элементов на схеме

Условные обозначения наиболее ШИРОКО используемого технологического оборудования приведено в приложении Ж.

Пример оформления технологической схемы представлен в приложении К.

### 5. ЗАШИТА КУРСОВОГО ПРОЕКТА. ОСНОВНЫЕ КРИТЕРИИ ОЦЕНКИ

Защита курсового проекта осуществляется по окончании изучения дисциплины. К защите допускаются студенты, проекты которых выполнены с учетом всех предъявляемых требований, не имеющие задолженностей по учебному процессу и посещению занятий.

Студентам для защиты рекомендуется подготовить краткий доклад длительностью не более 5-7 минут, который должен включать в себя:

- актуальность выполняемой темы;

- наиболее важные положения теоретической части работы, раскрывающие суть выбранной темы;

- результаты, выполненного расчета аппарата (принцип работы, основные технические и технологические параметры);

- описание работы технологической схемы;

- выводы и рекомендации, по выполненному проекту.

Защита курсового проекта осуществляется каждым студентом индивидуально. Не рекомендуется использовать вспомогательный текст при выступлении.

Оценивание выполненного курсового проекта проводится с учетом качества выступления, содержания проекта, успеваемости студента, а также ответа на вопросы преподавателя. Критерии оценивания курсового проекта приведены в таблице 4.

*Таблица 4 – Критерии оценки курсового проекта*

| Оценка      | Критерии оценивания                                                              |  |  |
|-------------|----------------------------------------------------------------------------------|--|--|
| «отлично»   | Содержание курсового проекта полностью соответствует заданию. Представлены       |  |  |
|             | результаты обзора литературных и иных источников. Структура работы               |  |  |
|             | логически и методически выдержана. Оформление работы и полученные в              |  |  |
|             | работе результаты полностью отвечают требованиям. При защите работы              |  |  |
|             | и уверенно отвечает<br>вопросы<br>студент правильно<br>на<br>преподавателя,      |  |  |
|             | глубокое<br>технологии,<br>демонстрирует<br>знание<br>конкретной<br>способен     |  |  |
|             | аргументировать собственные утверждения и выводы.                                |  |  |
| «хорошо»    | Содержание работы полностью соответствует<br>Представлены<br>заданию.            |  |  |
|             | результаты обзора литературных и иных источников. Структура работы               |  |  |
|             | логически и методически выдержана. Оформление работы и полученные в              |  |  |
|             | работе результаты в целом отвечают требованиям, изложенным в методических        |  |  |
|             | указаниях. Имеются одна-две несущественные ошибки в использовании                |  |  |
|             | терминов, небольшие неточности при указании характеристик оборудования,          |  |  |
|             | технологических параметров. При защите работы студент правильно и уверенно       |  |  |
|             | отвечает на большинство вопросов преподавателя, демонстрирует хорошее            |  |  |
|             | знание теоретического материала, но не всегда способен аргументировать           |  |  |
|             | собственные утверждения и выводы. При наводящих вопросах преподавателя           |  |  |
|             | исправляет ошибки в ответе.                                                      |  |  |
| «удовлетво- | Содержание работы частично не соответствует заданию. Результаты обзора           |  |  |
| рительно»   | литературных и иных источников представлены недостаточно полно. Есть             |  |  |
|             | материала.<br>Аргументация<br>нарушения в<br>логике<br>изложения<br>выводов<br>И |  |  |
|             | предложений слабая или отсутствует. Полученные в работе результаты в целом       |  |  |
|             | отвечают требованиям, изложенным в методических указаниях. Имеются               |  |  |
|             | существенные ошибки в использовании терминов, небольшие неточности при           |  |  |
|             | указании характеристик оборудования, технологических параметров. Много           |  |  |
|             | грамматических и/или стилистических ошибок. При защите работы студент            |  |  |
|             | допускает грубые ошибки при ответах на вопросы преподавателя и /или не дал       |  |  |
|             | ответ более чем на 30% вопросов, демонстрирует слабое знание теоретического      |  |  |
|             | материала, в большинстве случаев не способен уверенно аргументировать            |  |  |
|             | собственные утверждения и выводы.                                                |  |  |
| «неудовлет- | Содержание работы в целом не соответствует заданию. Имеются более двух           |  |  |
| ворительно» | существенных отклонений от требований в оформлении работы. Большое               |  |  |
|             | количество существенных ошибок по сути работы, много грамматических и            |  |  |
|             | стилистических ошибок и др. Полученные в работе результаты не отвечают           |  |  |
|             | требованиям, изложенным в методических указаниях. При защите курсового           |  |  |
|             | проекта студент демонстрирует слабое понимание программного материала.           |  |  |
|             | Курсовой проект не представлен преподавателю.                                    |  |  |

### **6. ТЕМАТИКА КУРСОВОГО ПРОЕКТА**

С целью практической реализации навыков, а также применения знаний, полученных ранее (по дисциплинам, смежным с данной) в процессе изучения лекционного материала и самостоятельной проработки рекомендуемой литературы студентам предложен ряд заданий, посвященных расчету аппаратов очистки от загрязнений окружающей среды, применяемых на различных промышленных производствах. В качестве примера выбраны аппараты, основанные на физическом, механическом, химическом, физико-химическом, физико-механическом и биологическом способах очистки загрязненных воздушных и водных сред.

### **СПИСОК РЕКОМЕНДУЕМОЙ ЛИТЕРАТУРЫ**

При анализе и расчете поставленной в задании задачи предлагается воспользоваться следующей *научно-технической литературой*:

1. Ветошкин А.Г. Инженерная защита окружающей среды от вредных выбросов: Учебное пособие / А.Г. Ветошкин – М: Инфра-Инженерия, 2016. – 416 c.

2. Ветошкин А.Г. Инженерная защита атмосферы от вредных выбросов: Учебное пособие / А.Г. Ветошкин. – Вологда: Инфра-Инженерия, 2017. – 316 с.

3. Ветошкин А.Г. Инженерная защита гидросферы от сбросов сточных вод: Учебное пособие / А.Г. Ветошкин. – Вологда: Инфра-Инженерия, 2017. – 296 с.

4. Воронов Ю.В. Водоотведение и очистка сточных вод / Ю.В. Воронов, С.В. Яковлев. – М: Изд-во АСВ, 2006. – 704 с.

5. Гудков А.Г. Механическая очистка сточных вод: учебное пособие / А.Г. Гудков. – Вологда: ВолГТУ, 2003. – 152 с.

6. Дытнерский Ю.И. Процессы и аппараты химической технологии: Учебник для вузов. В 2 томах. / Ю.И. Дытнерский. – М: Химия, 1995. – 400 с. – 1 т.

7. Дытнерский Ю.И. Процессы и аппараты химической технологии: Учебник для вузов. В 2 томах / Ю.И. Дытнерский – М: Химия, 1995. – 368 с.  $-2$  т.

8. Козлов А.И. Процессы и аппараты защиты гидросферы: Учеб. пособие / А.И. Козлов, П.М. Лукин, В.С. Илакин и др. – Чебоксары: Изд-во Чуваш. ун-та, 2009. – 356 с.

9. Кожинов В.Ф. Очистка питьевой и технической воды. Примеры и расчеты: Учебное пособие для вузов / В.Ф. Кожинов. – М: ООО «БАСТЕТ», 2008. – 304 с.

10. Лапицкая М.П. Очистка сточных вод (примеры расчетов). Учебное пособие для вузов / М.П. Лапицкая, Л.И. Зуева, Н.М. Балаескул, Л.В. Кулешова. – Минск: Вышэйшая школа, 1983. – 255 с.

11. Павлов К.Ф. Примеры и задачи по курсу процессов и аппаратов химической технологии. Учебное пособие для вузов / К.Ф. Павлов, П.Г. Романков, А.А. Носков. – Л.: Химия, 1987. – 576 с.

12. Рехтин А.Ф. Проектирование сооружений для очистки сточных вод: Учебное пособие / А.Ф. Рехтин, Е.Ю. Курочкин, Б.П. Лашкивский. – Томск: Изд-во Том. гос. архит.-строит. ун-та, 2016. – 314 с.

13. Яковлев С.В. Очистка производственных и сточных вод / С.В. Яковлев, Я.А. Карелин, Ю.М. Ласков, Ю.В. Воронов. – М: Стройиздат, 1985. – 336 с.

При оформлении графической части курсового проекта следует пользоваться следующими *нормативными документами*:

ГОСТ 2.106-96. Единая система конструкторской документации (ЕСКД). Текстовые документы.

ГОСТ 14202-69. Трубопроводы промышленных предприятий. Опознавательная окраска, предупреждающие знаки и маркировочные щитки.

ГОСТ 21.205-2016. Система проектной документации для строительства (СПДС). Условные обозначения элементов трубопроводных систем зданий и сооружений.

ГОСТ 21.206-2012. Система проектной документации для строительства (СПДС). Условные обозначения трубопроводов.

ГОСТ 21.609-2014. Система проектной документации для строительства (СПДС). Правила выполнения рабочей документации внутренних систем газоснабжения.

ГОСТ 2.780-96. Единая система конструкторской документации. Обозначения условные графические. Кондиционеры рабочей среды, емкости гидравлические и пневматические.

ГОСТ 2.782-96. Единая система конструкторской документации. Обозначения условные графические. Машины гидравлические и пневматические.

ГОСТ 2.784-96. Единая система конструкторской документации. Обозначения условные графические. Элементы трубопроводов.

ГОСТ 2.785-70. Единая система конструкторской документации. Обозначения условные графические. Арматура трубопроводная

ГОСТ 2.788-74. Единая система конструкторской документации. Обозначения условные графические. Аппараты выпарные.

ГОСТ 2.789-74. Единая система конструкторской документации. Обозначения условные графические. Аппараты теплообменные.

ГОСТ 2.790-74. Единая система конструкторской документации. Обозначения условные графические. Аппараты колонные.

ГОСТ 2.791-74. Единая система конструкторской документации. Обозначения условные графические. Отстойники и фильтры.

ГОСТ 2.792-74. Единая система конструкторской документации. Обозначения условные графические. Аппараты сушильные.

ГОСТ 2.793-79. Единая система конструкторской документации. Обозначения условные графические. Элементы и устройства машин и аппаратов химических производств. Общие обозначения.

ГОСТ 2.794-79. Единая система конструкторской документации. Обозначения условные графические. Устройства питающие и дозирующие.

ГОСТ 2.795-80. Единая система конструкторской документации. Обозначения условные графические. Центрифуги.

ГОСТ 2.796-95. Единая система конструкторской документации. Обозначения условные графические в схемах. Элементы вакуумных систем.

**Примечание**: при использовании приведенных выше стандартов следует проверить срок их действия на территории государства по соответствующему указателю стандартов, составленному по состоянию на 1 января текущего года, и по соответствующим информационным указателям, опубликованным в текущем году. Если стандарт заменен (изменен), то при пользовании следует руководствоваться замененным (измененным) стандартом. Если ссылочный документ отменен без замены, то положение, в котором дана ссылка на него, применяется в части, не затрагивающей эту ссылку.

## **ПРИЛОЖЕНИЕ А**

Министерство науки и высшего образования Российской Федерации Федеральное государственное бюджетное образовательное учреждение высшего образования

# **«Казанский государственный архитектурно-строительный университет»**

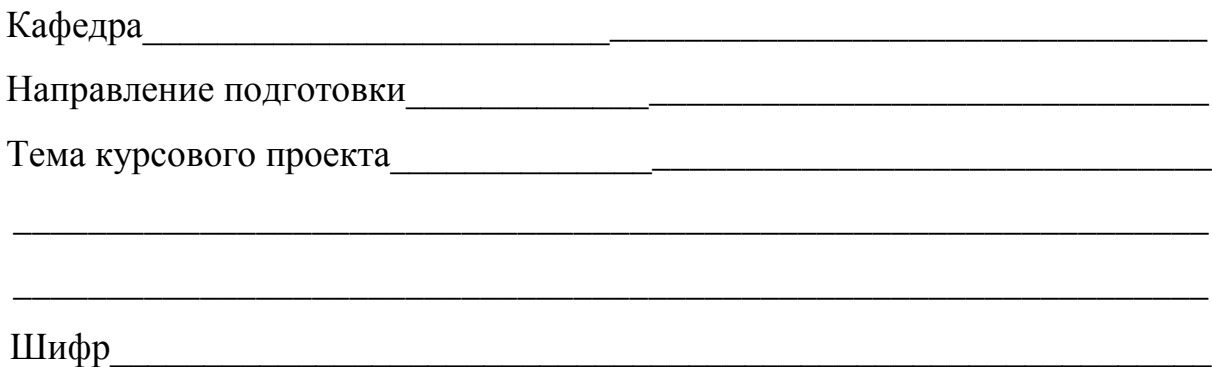

# *РАСЧЕТНО-ПОЯСНИТЕЛЬНАЯ ЗАПИСКА*

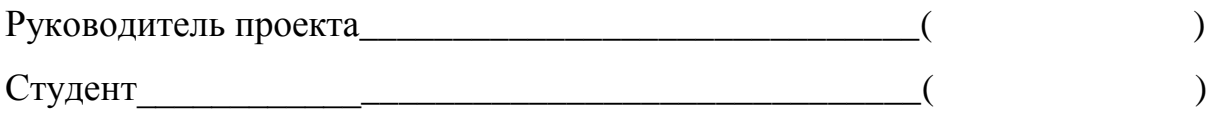

Казань 20\_\_

# ПРИЛОЖЕНИЕ Б

# ЗАДАНИЕ

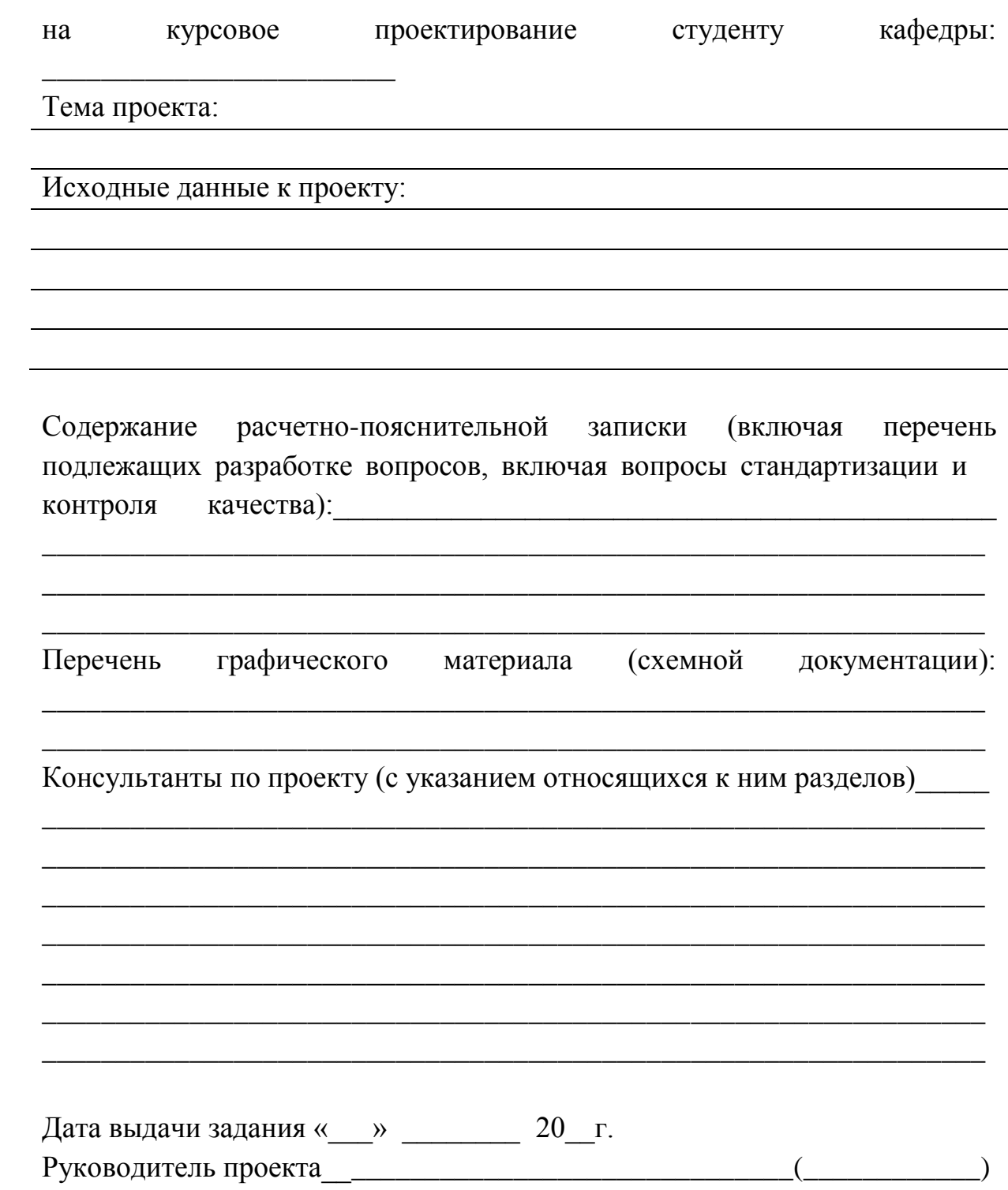

# **ПРИЛОЖЕНИЕ В**

Пример оформления рамки листа содержания

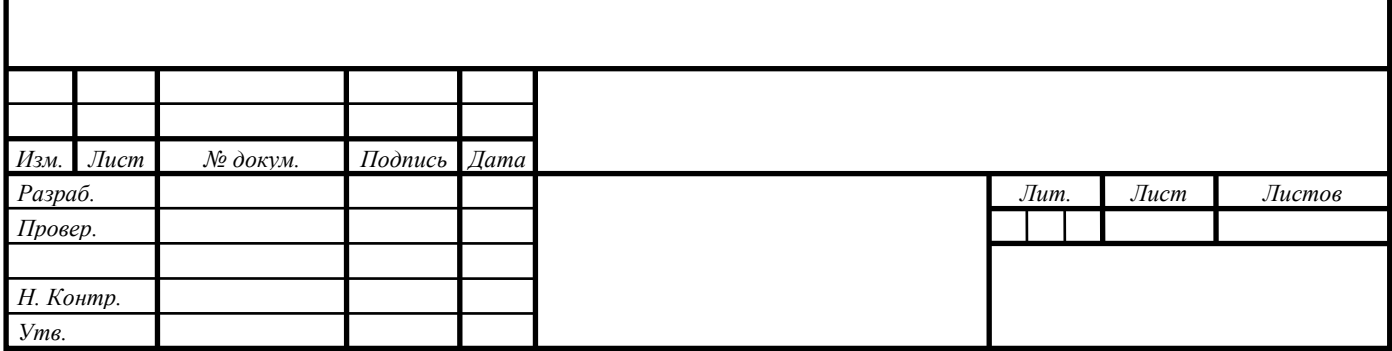

# **ПРИЛОЖЕНИЕ Г**

Пример оформления рамки листов

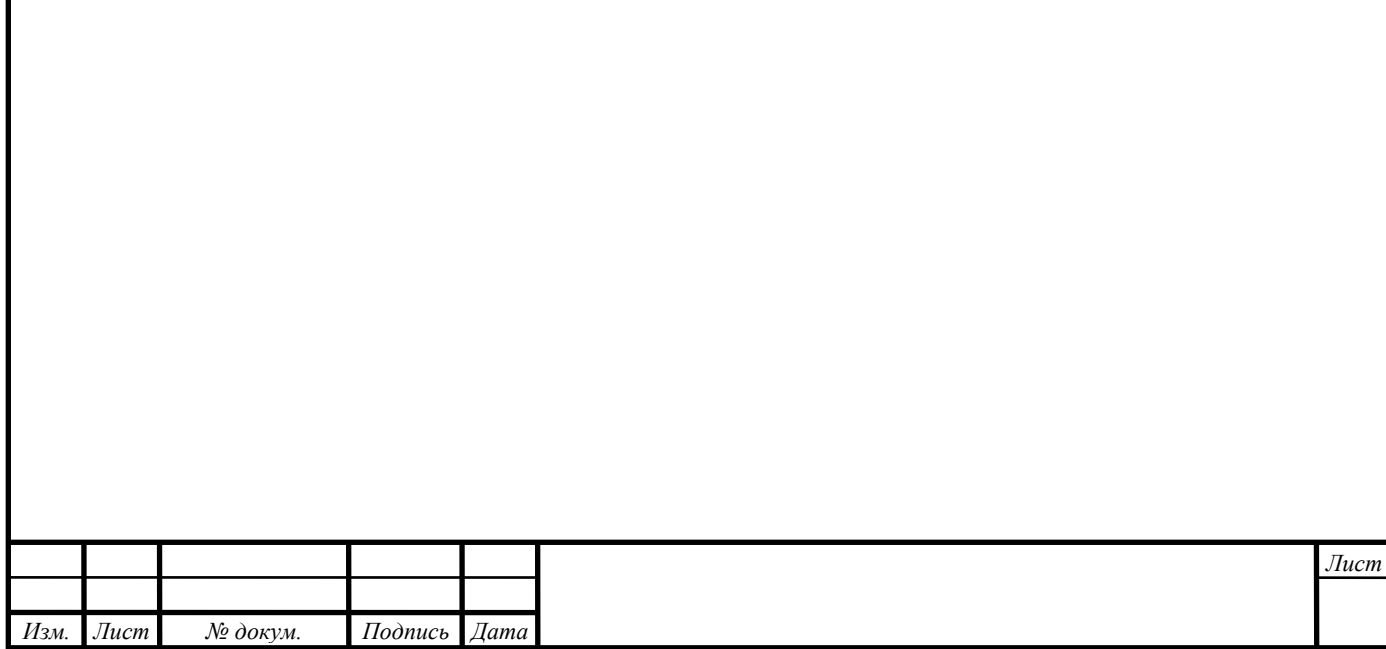

# **ПРИЛОЖЕНИЕ Д**

### Пример оформления использованных источников

1. Касаткин, А.Г. Основные процессы и аппараты химической технологии / А.Г. Касаткин. – М: ООО ТИД «Альянс», 2004. – 753 с.

2. Краснова, Л.П. Линейная графика: Учебник для вузов / Л.П. Краснова, Н.Т. Шалашова, Н.М. Ярцева и др. – М: Вектор, 2001. – 550 с.

3. Петухов, В.И. Исследование процесса сорбции поверхностноактивными веществами / В.И. Петухов, А.С. Трушков, В.И. Кротов // Химические технологии. – 2012. – № 3. – с. 23–25.

4. Опыт применения адсорбционных фильтров для очистки сточных вод АЭС / С. С. Зуев [и др.] // Аппараты химпроизводств. – 2009. – № 3. – С. 49–50*.*

5. Айнштейн, В.Г. Процессы и аппараты химической технологии. Общий курс. В двух книгах: Учебник / В.Г. Айнштейн, М.К. Захаров и др. – СПб.: Лань, 2019. – 916 с. – 1 Т.

6. Правила устройства электроустановок. – М: Энергоатомиздат,  $1986. - 300$  c.

7. ГОСТ 7.9-77. Реферат и аннотация. – М.: Изд-во стандартов,  $1981 - 6c$ 

8. Пат. 2006291 Российская Федерация, МПК7 B04C5/107. Циклон / Беляева Н.Ф., Сажин Б.С., Помазан В.Н и др.; заявитель и патентообладатель Институт хим. технологии и пром. экологии. – № 4940917/26; заявл. 27.02.1991; опубл. 30.01.1994, Бюл. № 23 (II ч.). – 5 с.

9. Белов, И.С. Применение осмотических установок [Электронный ресурс] / И.С. Белов // Инновации в очистке: науч.-метод. журн. – 2013.  $\mathcal{N}_2$  2. – Режим доступа: http://sportedu.ru. – (Дата обращения: 05.02.2014).

10. Противоточные экстракционные установки [Электронный ресурс]. – Режим доступа: http://www.chemlib.ru. – Заглавие вкладки браузера. – (Дата обращения: 14.04.2014).

11. Абдуллин Н.А. Разработка конструкции горизонтального прямоточного абсорбера для очистки газа при малых давлениях: Автореф. дис. ... канд. техн. наук: 05.02.13 / Абдуллин Наиль Ахиярович; Уфимский государственный нефтяной университет. – Уфа, 2011. – 23 с.

12. Абдуллин Н.А. Разработка конструкции горизонтального прямоточного абсорбера для очистки газа при малых давлениях: Дис. ... канд. техн. наук: 05.02.13 / Абдуллин Наиль Ахиярович; Уфимский государственный нефтяной университет. – Уфа, 2011. – 117 с.

### ПРИЛОЖЕНИЕ Е

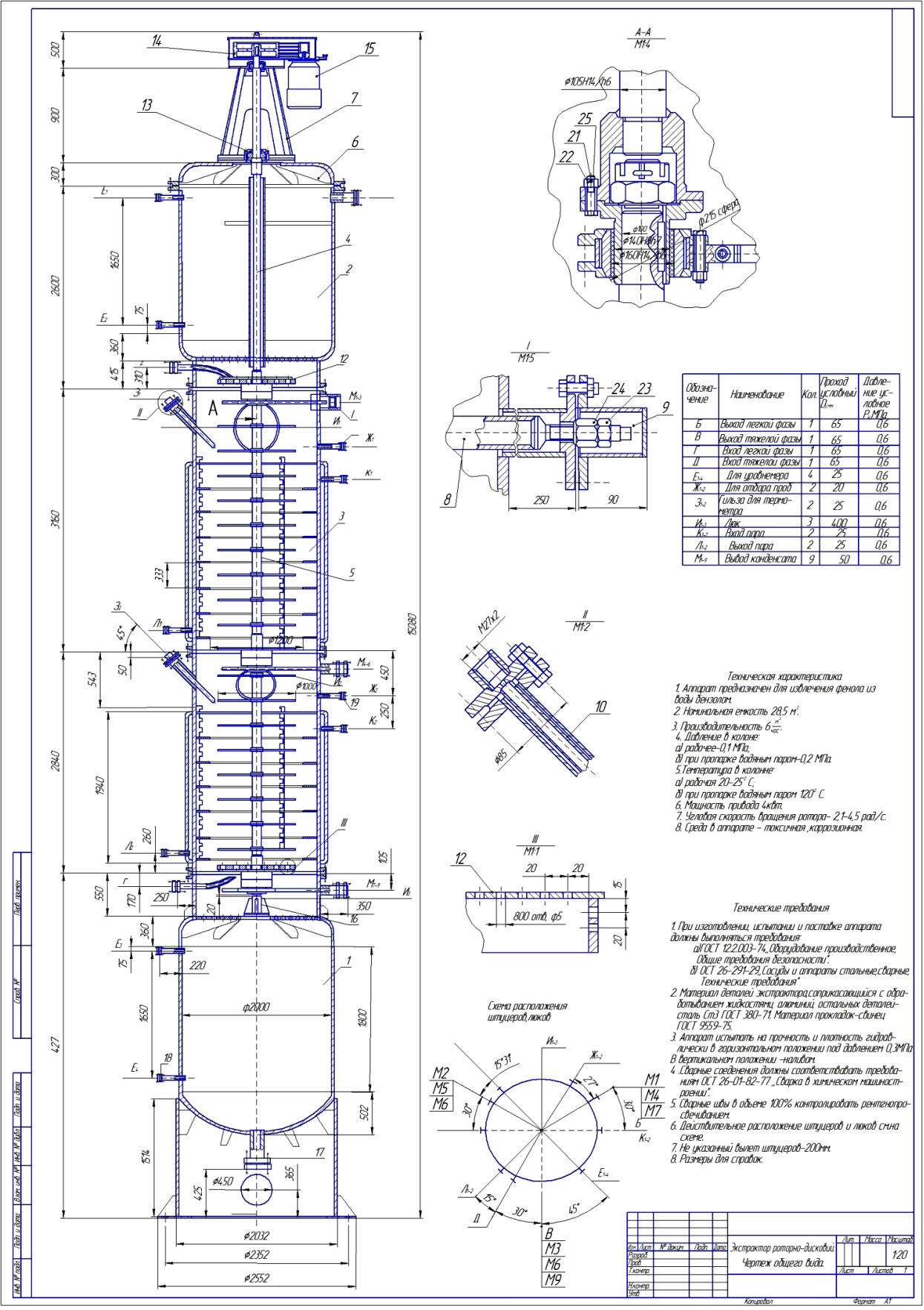

## ПРИЛОЖЕНИЕ Ж

## Условные графические обозначения часто применяемых аппаратов, машин и оборулования

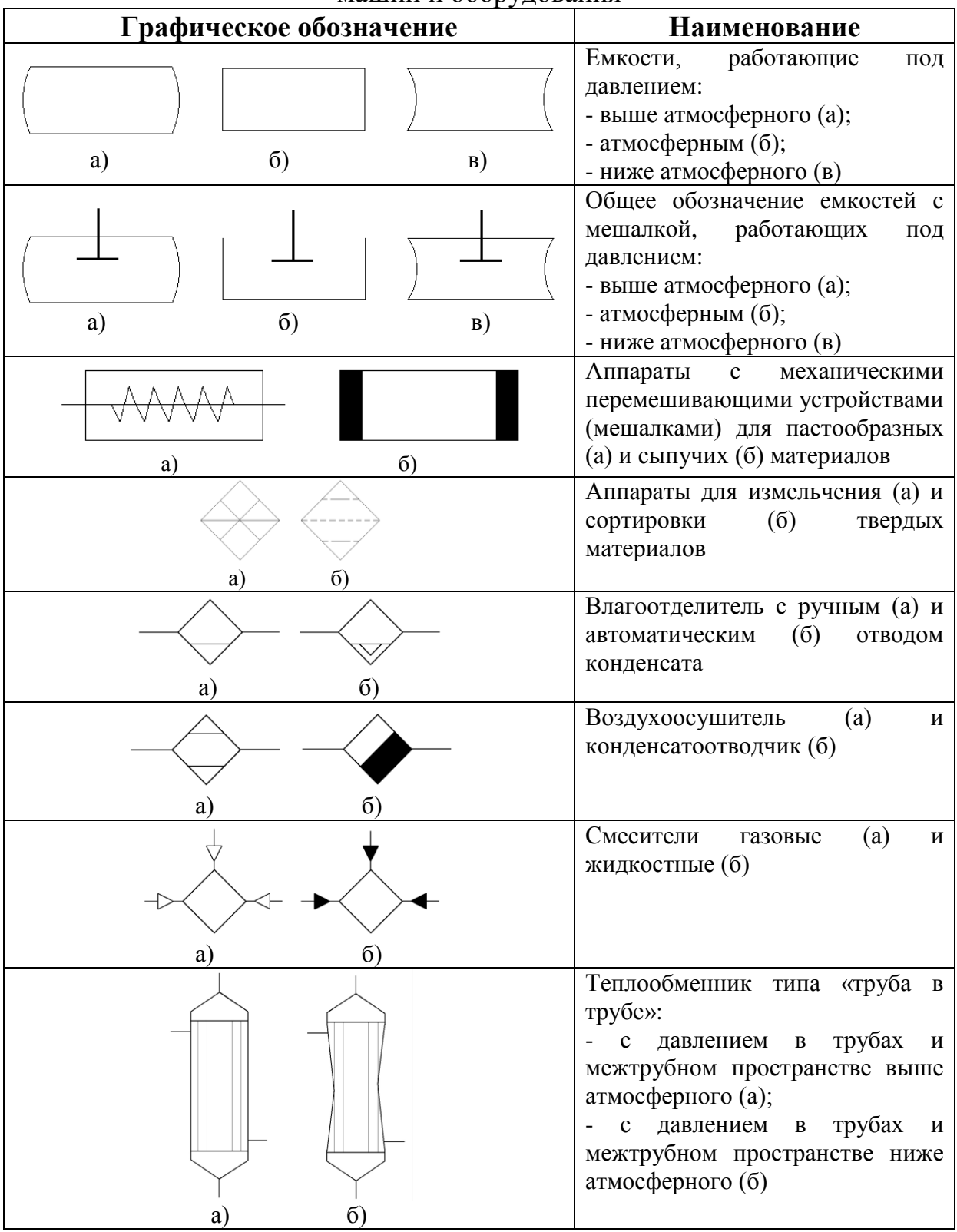

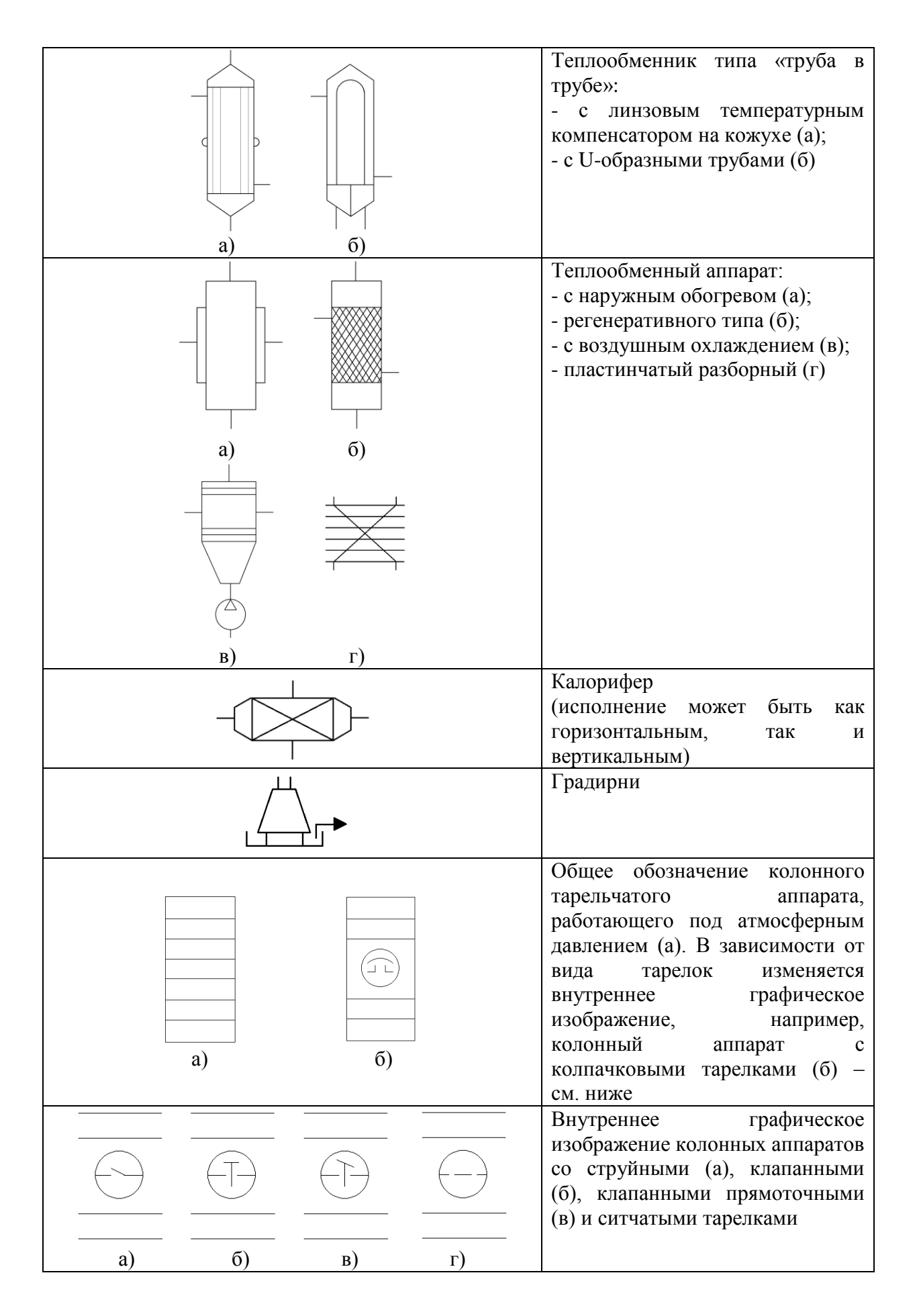

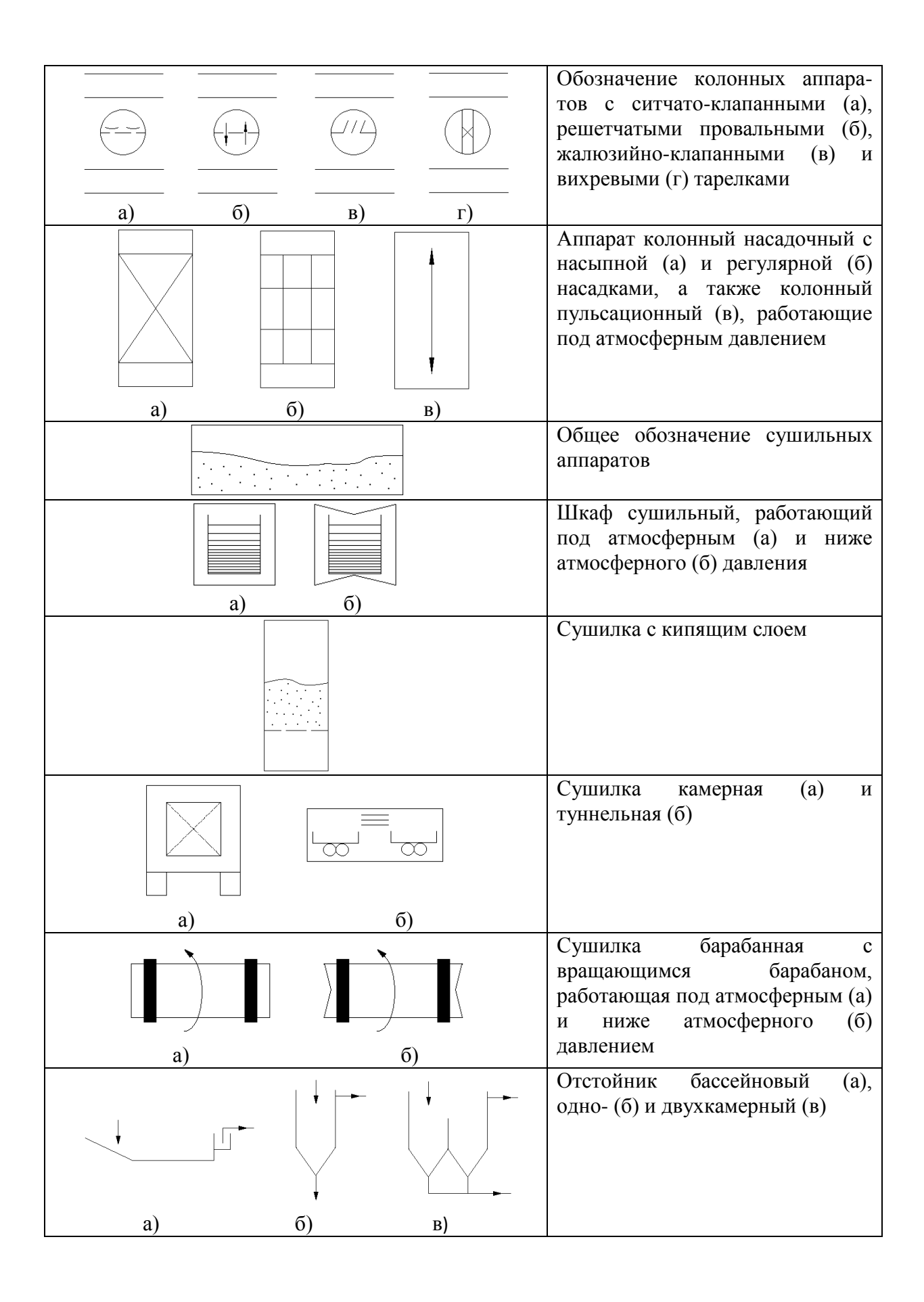

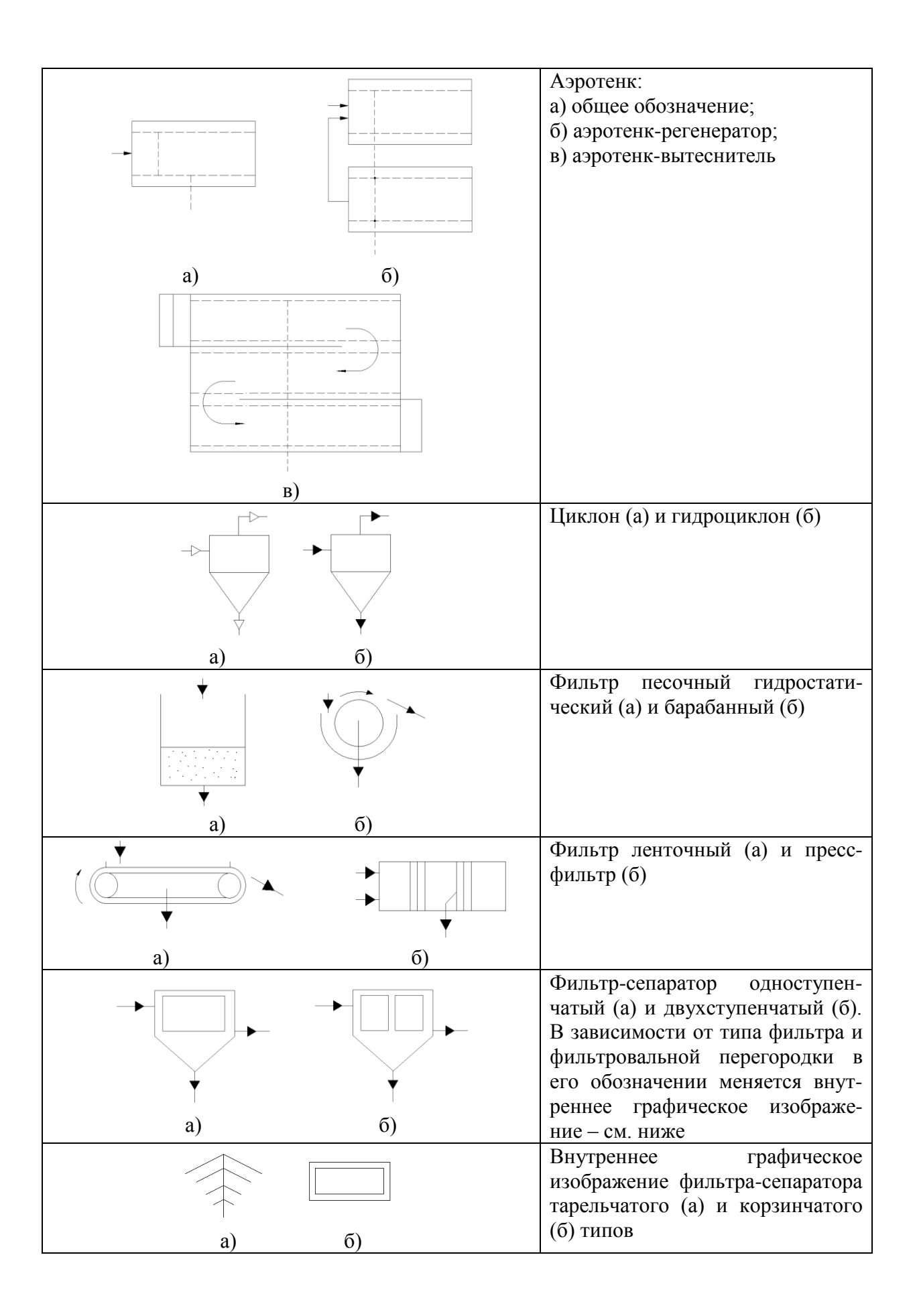

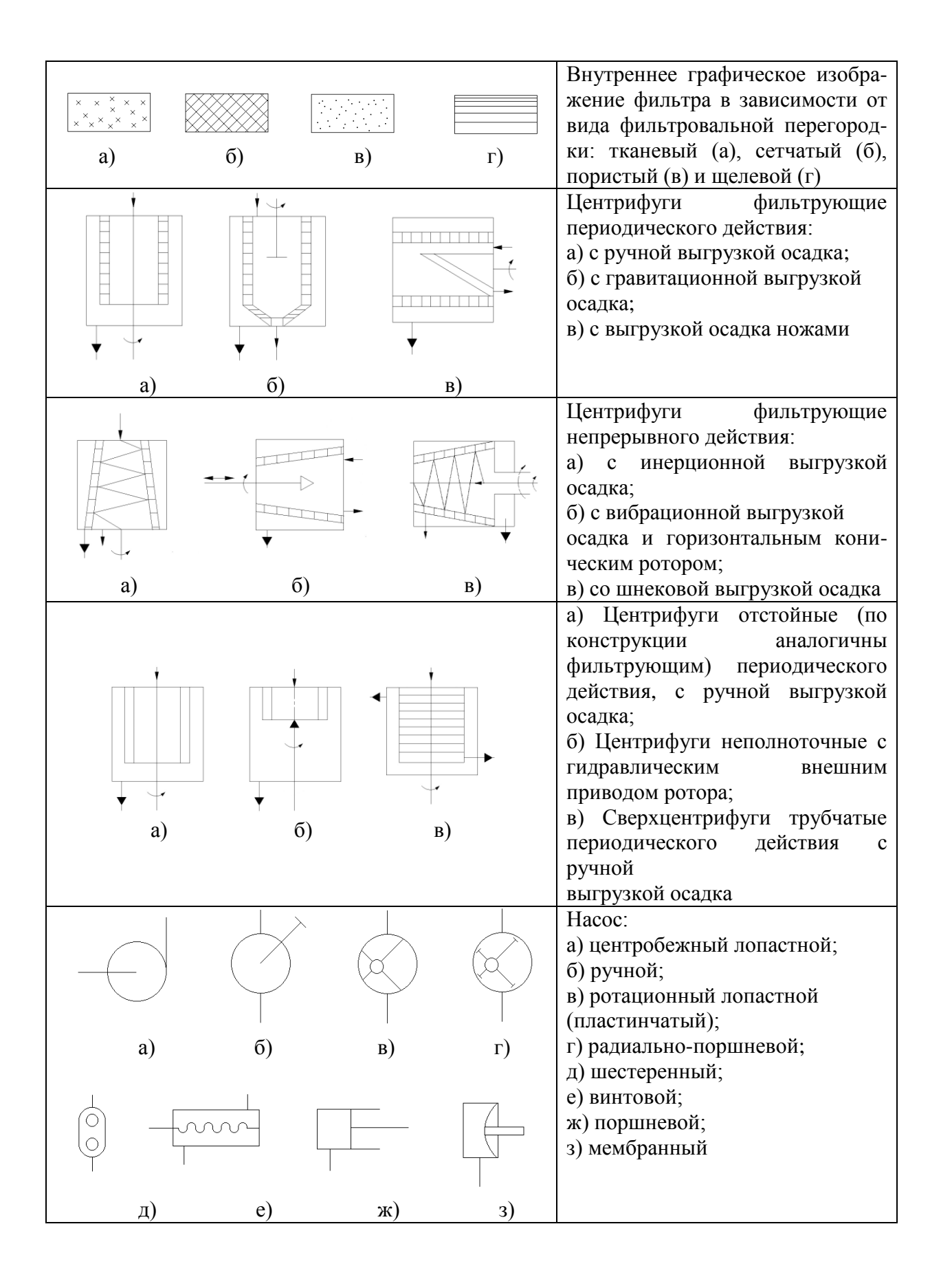

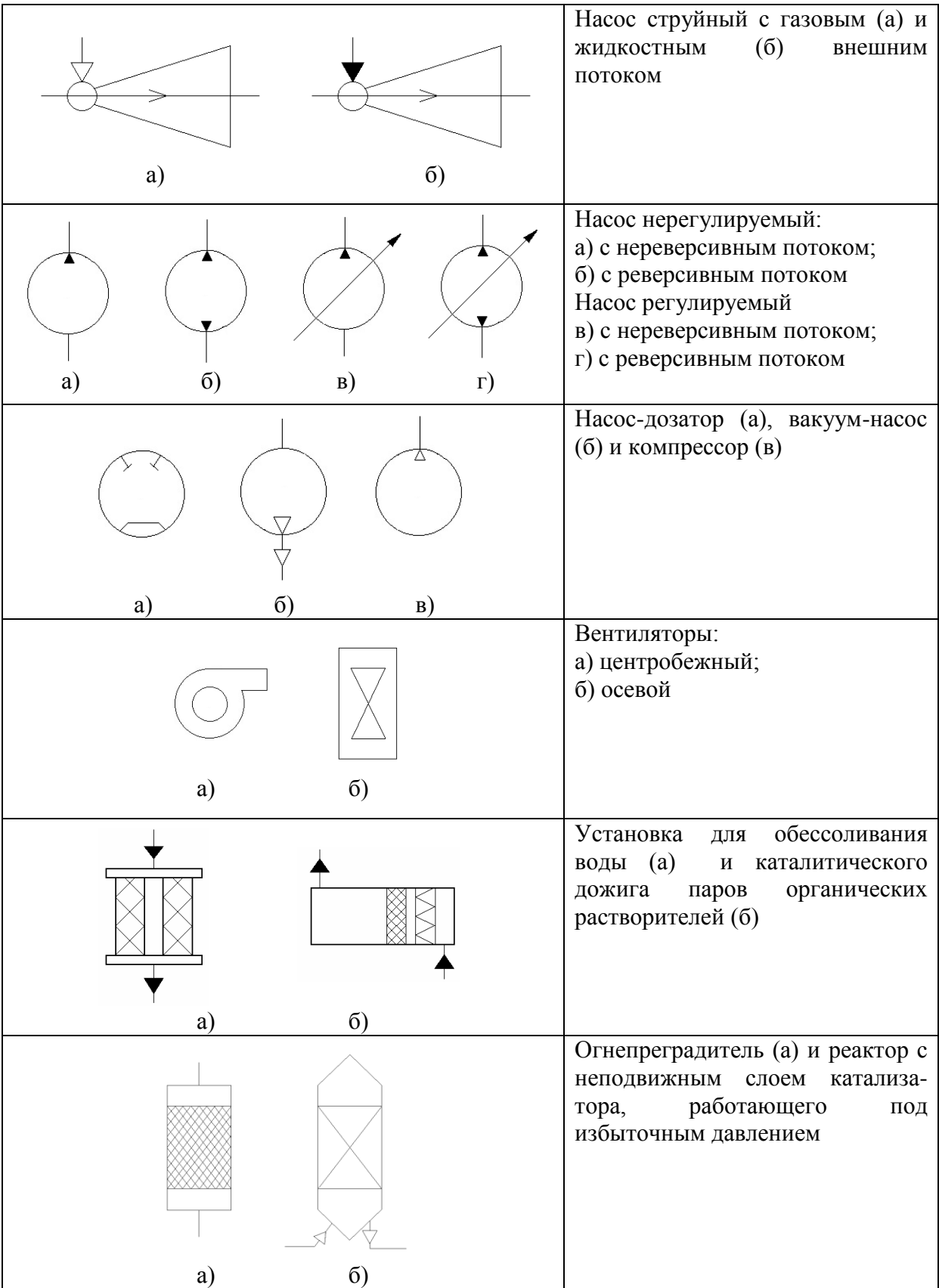

# ПРИЛОЖЕНИЕ З

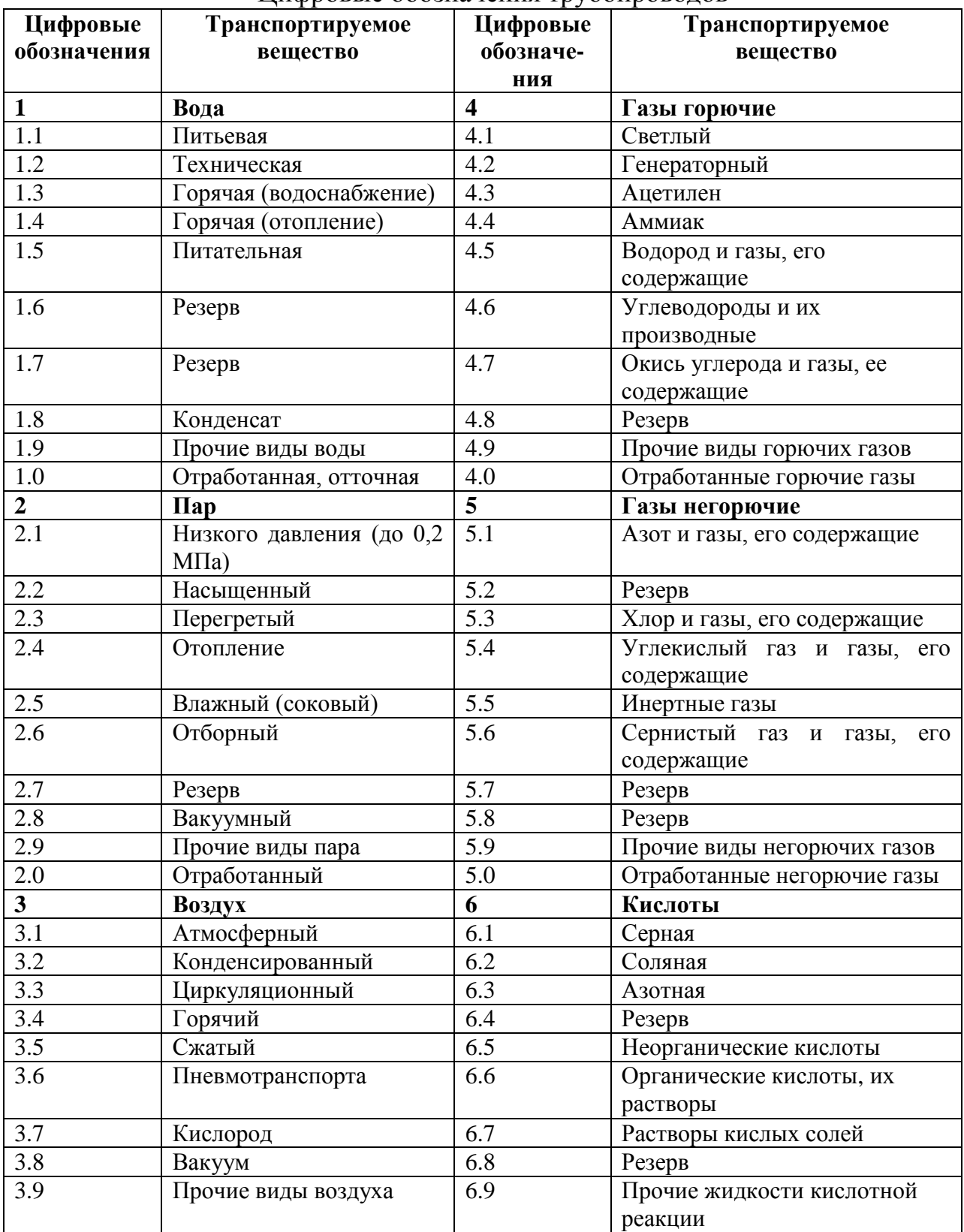

### Цифровые обозначения трубопроводов

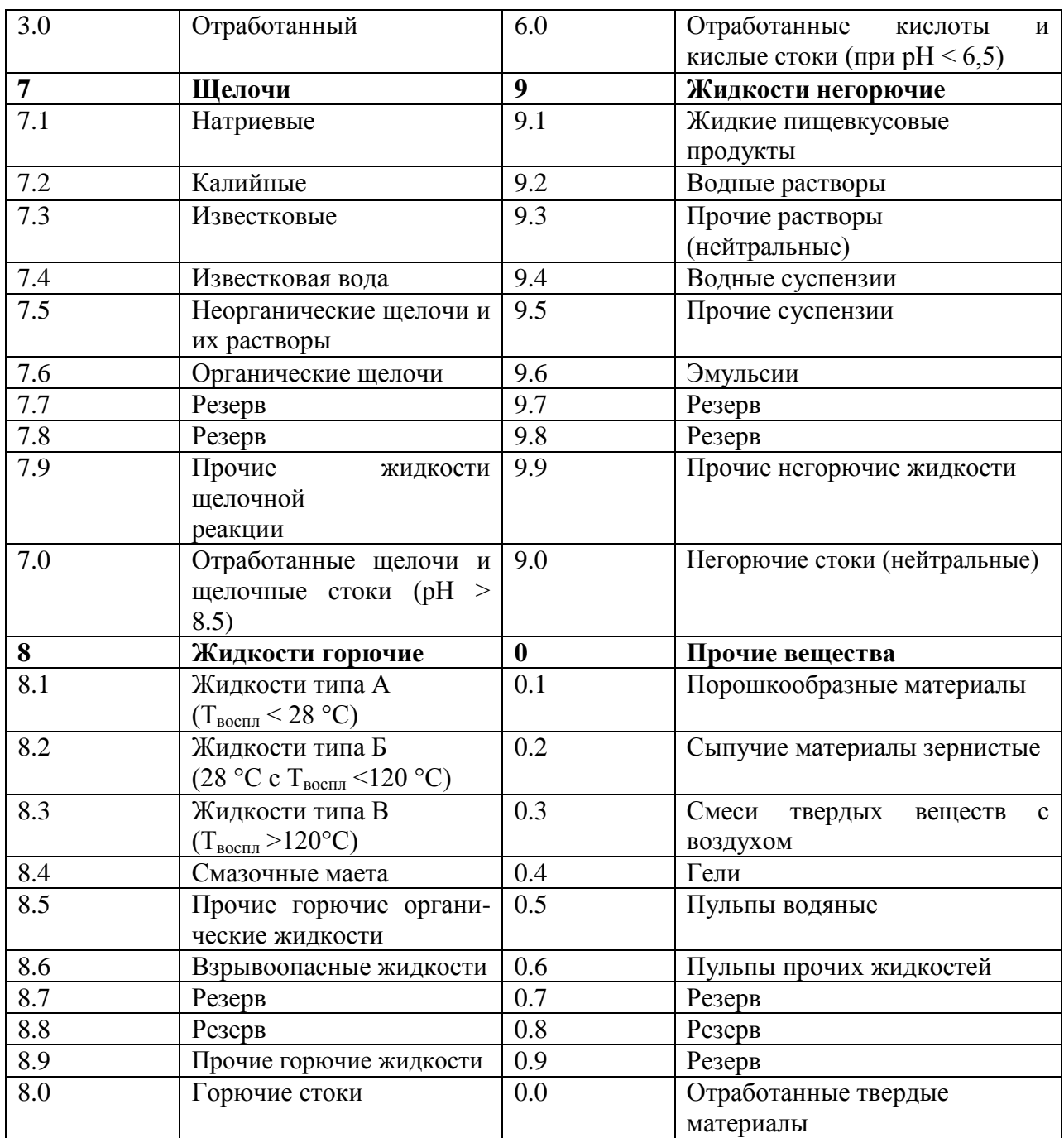

# ПРИЛОЖЕНИЕ И

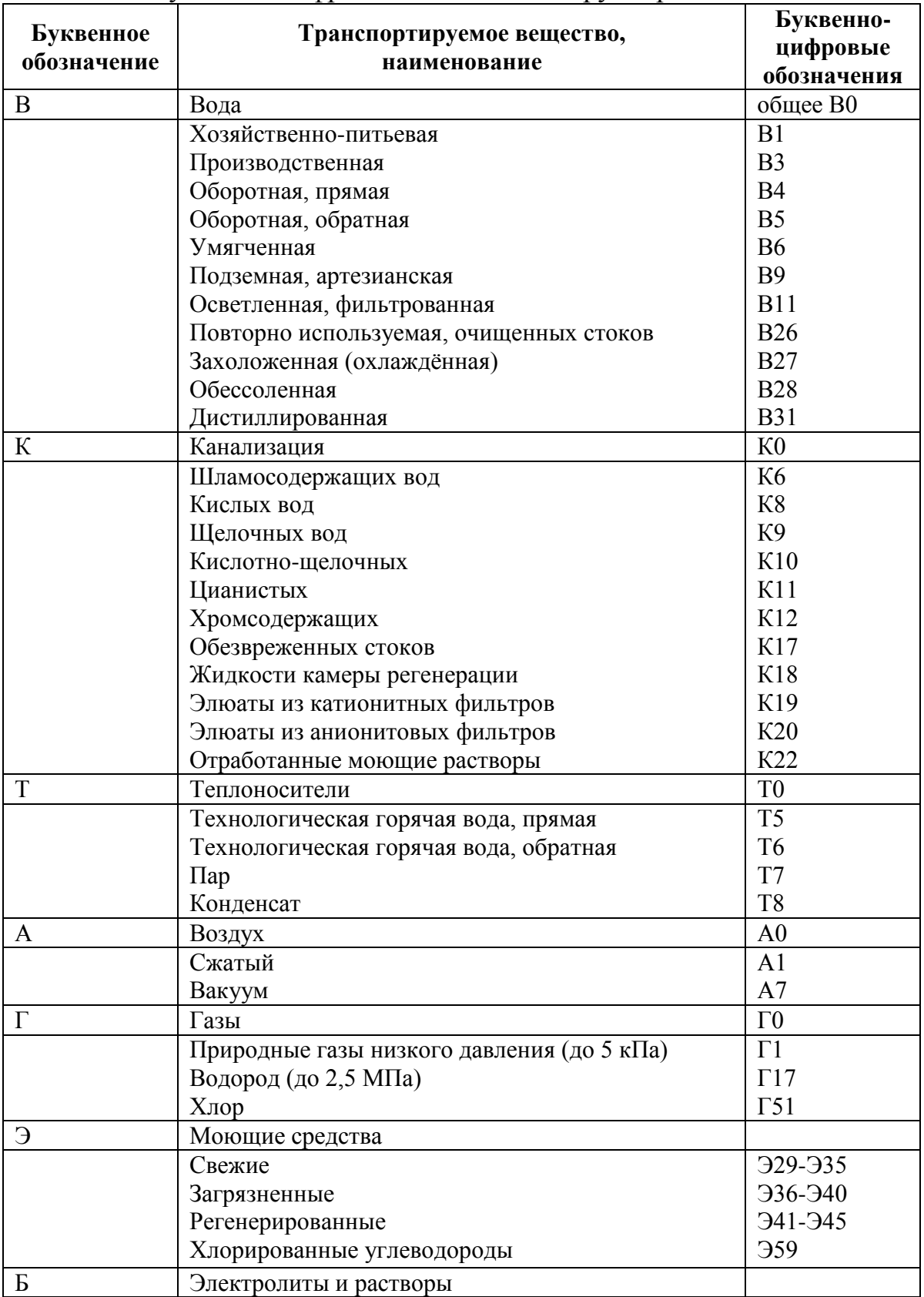

# Буквенно-цифровые обозначения трубопроводов

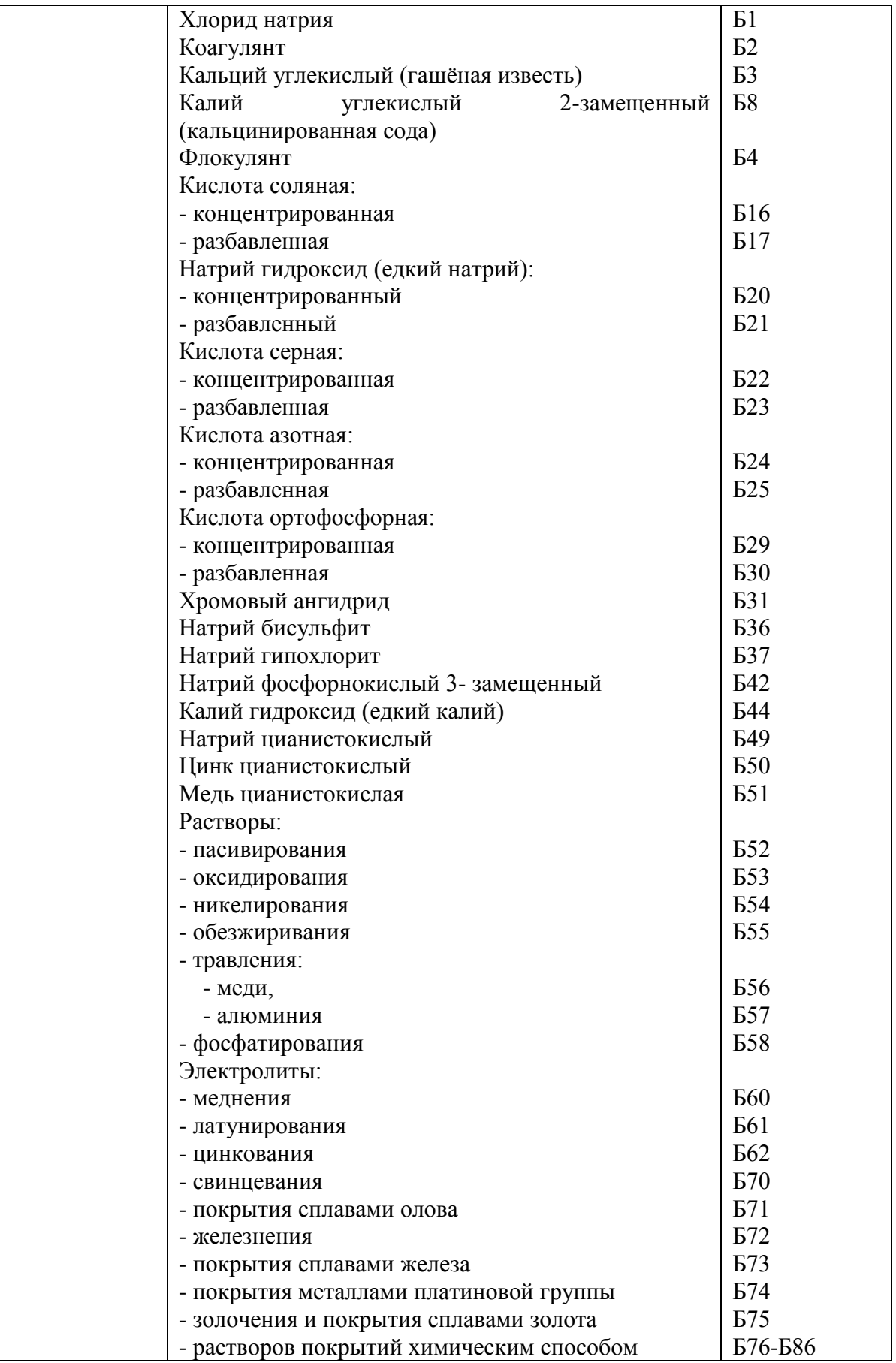

## ПРИЛОЖЕНИЕ К

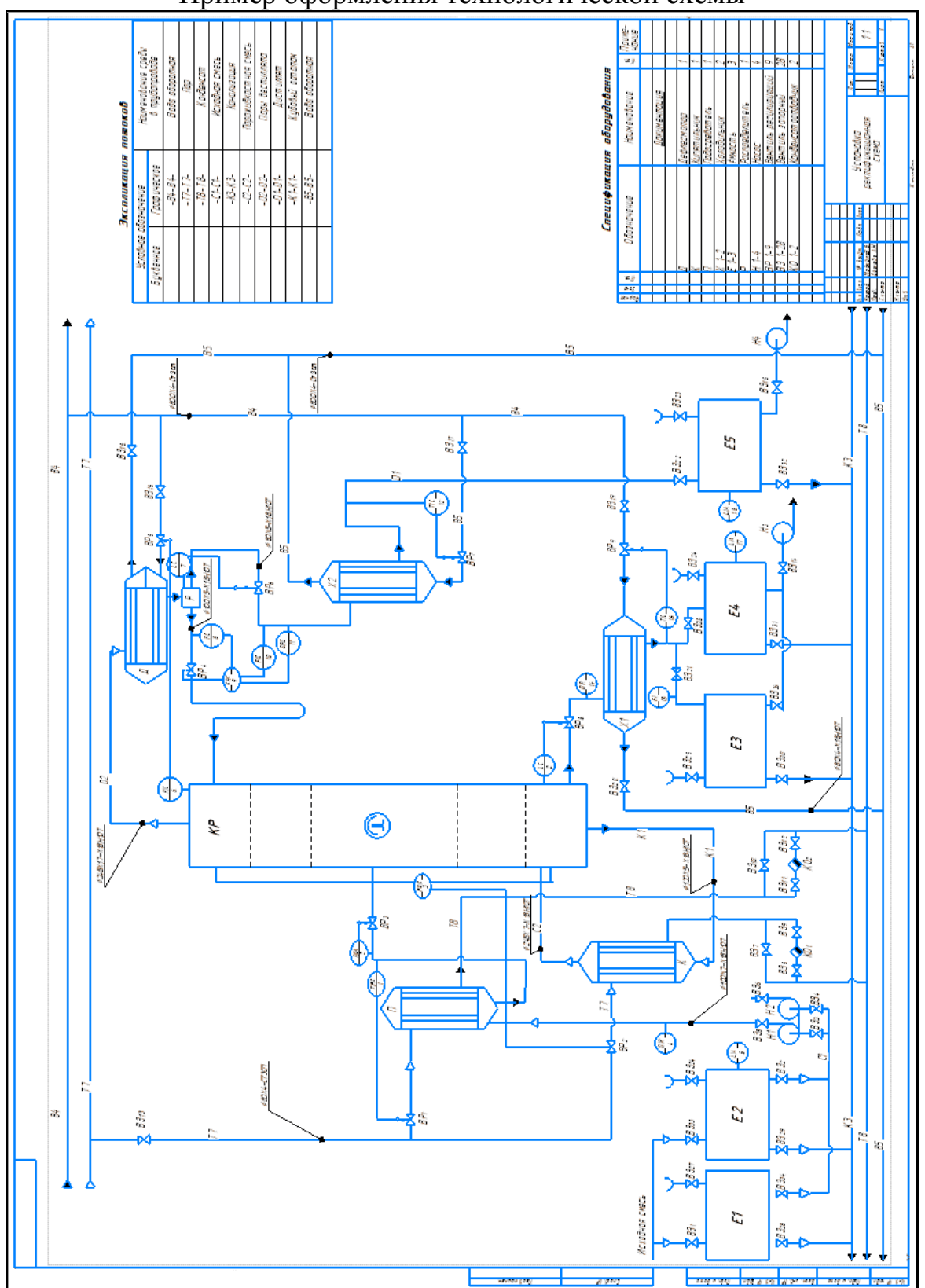

Пример оформления технологической схемы

### **ПРАВИЛА ОФОРМЛЕНИЯ КУРСОВОГО ПРОЕКТА ПО ДИСЦИПЛИНЕ «ПРОЦЕССЫ И АППАРАТЫ ЗАЩИТЫ ОКРУЖАЮЩЕЙ СРЕДЫ»**

Методические указания к курсовому проекту по дисциплине «Процессы и аппараты защиты окружающей среды» для студентов очной формы обучения направления подготовки 20.03.01 «Техносферная безопасность»

Составители: Строганов В.Ф., Амельченко М.О.